# **PENGEMBANGAN MOTIF KARANG JENIS** *LEPTOSERIS PAPYRACEA* **PADA APLIKASI BATIK BERBASIS** *WEB*

# *DEVELOPMENT OF LEPTOSERIS PAPYRACEA TYPE CORAL MOTIF ON WEB-BASED APPLICATIONS*

# **TUGAS AKHIR**

Disusun sebagai syarat untuk memperoleh gelar Sarjana Teknik pada Program Studi S1 Sistem Komputer Universitas Telkom

> Oleh : **Hafidz Kahamdany 1104130111**

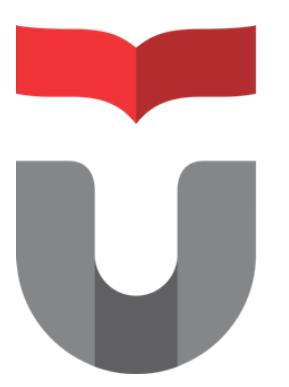

**PROGRAM STUDI S1 SISTEM KOMPUTER FAKULTAS TEKNIK ELEKTRO UNIVERSITAS TELKOM BANDUNG 2018**

# <span id="page-1-0"></span>**LEMBAR PENGESAHAN TUGAS AKHIR**

# **PENGEMBANGAN MOTIF KARANG JENIS** *LEPTOSERIS PAPYRACEA* **PADA APLIKASI BATIK BERBASIS** *WEB*

# *DEVELOPMENT OF LEPTOSERIS PAPYRACEA TYPE CORAL MOTIF ON WEB-BASED APPLICATIONS*

Telah disetujui dan disahkan sebagai Tugas Akhir II Program S1 Sistem Komputer Fakultas Teknik Elektro Telkom University

> **Hafidz Kahamdany NIM: 1104130111**

Bandung, .. Januari 2018

Menyetujui,

Pembimbing 1 Pembimbing 2

**Dr. Purba Daru Kusuma, S.T.,M.T. Andrew Brian Osmond ST..M.T**

**NIK: 10800047 NIK: 14860078**

# <span id="page-2-0"></span>**LEMBAR PERNYATAAN ORISINALITAS**

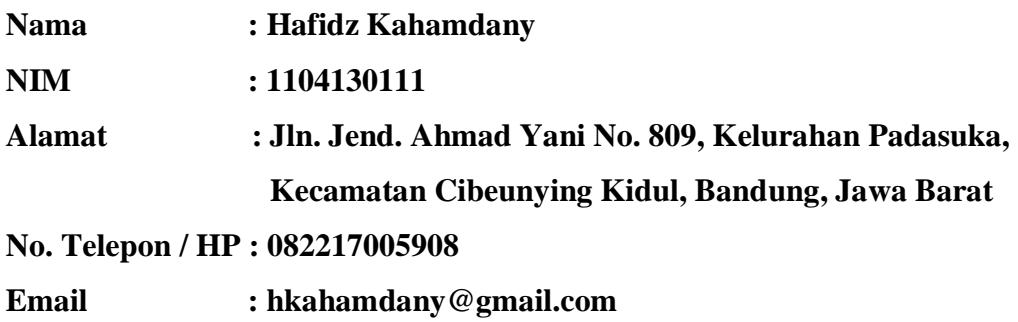

Menyatakan bahwa Tugas Akhir ini merupakan karya orisinil saya sendiri, dengan judul :

# **PENGEMBANGAN MOTIF KARANG JENIS** *LEPTOSERIS PAPYRACEA*  **PADA APLIKASI BATIK BERBASIS** *WEB*

# *DEVELOPMENT OF LEPTOSERIS PAPYRACEA TYPE CORAL MOTIF ON WEB-BASED APPLICATIONS*

Atas pernyataan tersebut di atas, saya siap menanggung resiko ataupun sanksi yang diberikan kepada saya apabila ditemukan adanya pelanggaran kejujuran akademik dan etika keilmuan, maupun bukti yang menunjukkan ketidakaslian karya ini di kemudian hari.

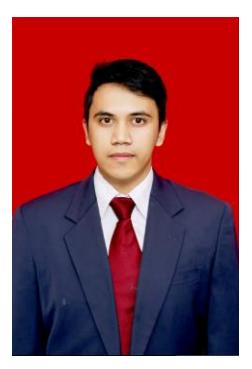

Bandung, .. Januari 2018 Hafidz Kahamdany

1104130111

# **ABSTRACT**

<span id="page-3-0"></span>Batik is a cultural heritage of the Indonesian nation that until now still can be enjoyed both into industrial needs as a provider of clothing materials and a high-value art craft. With uniqueness and varied types of batik motifs add to the beauty and artistic value of a batik cloth. Batik cloth motif that tends to be classic instead combined with a plain colored motif. For small-patterned batik can be combined with other patterned materials such as polkadot or lines. Brave blend of two different motifs is a characteristic style of teenagers who dare to experiment.

As with the era that is now growing, batik motif itself changed a lot. Of course the utilization of various patterns of the form encountered can add to the uniqueness of the batik. As one example utilizing biodiversity in Indonesia such as marine biota, especially on coral reefs. With the many types of coral reefs can certainly add variety, uniqueness and variety of batik motifs.

In this final project, Leptoseris Papyracea coral pattern has been developed into batik motif which is assisted by L-System modeling method. And the result of the development of batik motif has been implemented into a picture format. Jpg (JPEG) in a web browser.

**Keywords**: Batik, coral, web, L-System, Leptoseris Papyracea, web browser, JPEG.

# **ABSTRAK**

<span id="page-4-0"></span>Batik merupakan warisan budaya bangsa Indonesia yang hingga saat ini masih dapat dinikmati baik menjadi keperluan industri sebagai penyedia bahan pakaian maupun suatu kerajinan seni yang bernilai tinggi. Dengan keunikan dan jenis motif batik yang bervariatif menambah keindahan dan nilai seni dari sebuah kain batik. Motif kain batik yang cenderung klasik sebaliknya dipadu dengan motif polos berwarna. Untuk batik bermotif kecil boleh dipadu dengan bahan bermotif lain seperti polkadot atau garis-garis. Paduan berani dua motif berbeda merupakan ciri khas gaya remaja yang berani bereksperimen.

Adapun dengan jaman yang kini semakin berkembang, motif batik itu sendiri banyak mengalami perubahan. Tentunya pemanfaatan berbagai pola bentuk yang ditemui dapat menambah keunikan dari batik tersebut. Sebagai salah satu contohnya memanfaatkan keanekaragaman hayati yang ada di Indonesia seperti biota laut khususnya pada terumbu karang. Dengan banyaknya jenis terumbu karang tentunya dapat menambah keragaman, keunikan dan variasi dari motif-motif batik.

Pada Tugas Akhir ini, telah dikembangkan pola bentuk karang jenis *Leptoseris Papyracea* ke dalam motif batik yang dibantu prosesnya oleh metode pemodelan L-*System*. Dan hasil dari pengembangan motif batik tersebut telah diimplementasikan ke dalam sebuah gambar berformat .jpg (JPEG) didalam sebuah *web browser*.

**Kata Kunci:** Batik, karang, *web*, L-*System*, *Leptoseris Papyracea, web browser*, JPEG.

# **KATA PENGANTAR**

<span id="page-5-0"></span>Puji dan syukur penulis panjatkan kehadirat Allah SWT karena berkat rahmat, taufik serta hidayah-Nya, penulis dapat menyelesaikan Tugas Akhir yang berjudul **Pengembangan Motif Karang Jenis** *Leptoseris Papyracea* **pada Aplikasi Batik Berbasis** *Web.*

Penyusunan Tugas Akhir ini merupakan syarat menyelesaikan pendidikan tahap sarjana pada Program Studi S1 Sistem Komputer, Fakultas Teknik Elektro, Universitas Telkom.

Penulis menyadari bahwa Tugas Akhir ini masih jauh dari kesempurnaan. Hal ini akibat dari keterbatasan yang dimiliki oleh penulis. Oleh karena itu, untuk memperbaiki Tugas Akhir ini, saran dan kritik yang bersifat membangun sangat diharapkan oleh penulis, baik secara lisan maupun tulisan**.**

Akhir kata, dengan segala kerendahan hati, penulis berharap semoga Tugas Akhir ini dapat dikembangkan ke arah yang lebih baik dan bermanfaat bagi pembaca dan penulis khususnya, serta bagi dunia pendidikan pada umumya.

Bandung, Januari 2018

Penulis

# **UCAPAN TERIMA KASIH**

<span id="page-6-0"></span>Alhamdulillahirabbil 'alamin, tak terasa sudah empat tahun penulis menuntut ilmu perkuliahan di Universitas Telkom jurusan Sistem Komputer. Penulis pun akhirnya merasakan fase mahasiswa tingkat akhir, untuk mengerjakan penelitian dan penyusunan Tugas Akhir. Dalam perjalanan selama ini, penulis banyak mendapatkan doa, dukungan, pengalaman dan bantuan berupa ilmu dan motivasi yang berguna bagi Penulis. Melalui kesempatan ini, Penulis ingin mengucapkan rasa syukur dan terima kasih kepada:

- 1. **Allah SWT**, yang telah memberikan ridho, kelancaran, kemudahan, petunjuk serta rezeki ilmu kepada penulis sehingga penelitian dan penulisan buku Tugas Akhir ini dapat diselesaikan.
- 2. **Nabi Muhammad SAW,** telah memberikan teladan dan inspirasi untuk penulis dalam hal usaha, keikhlasan dan doa selama ini.
- 3. Keluarga penulis, **Papah**, **Mamah**, **Mirza**, **Zetta**, dan **Alza**, yang selalu memberi dukungan, do'a, saran serta kasih saying agar penulis senantiasa semangat dalam menyelesaikan Tugas Akhir ini.
- 4. Bapak **Dr. Purba Daru Kusuma, S.T., M.T.** dan Bapak **Andrew Brian Osmond, S.T., M.T.** sebagai dosen pembimbing Tugas Akhir yang sudah bersedia membimbing serta meluangkan waktunya selama Tugas Akhir ini.
- 5. **Bapak** dan **Ibu dosen Prodi S1 Sistem Komputer**, atas seluruh ilmu yang sudah diberikan terhadap penulis.
- 6. **Radyan Pradipta**, **Ghaniya Islami**, **Ilyas Hermawan**, **Muhammad Ibnu**, **Gilang Budi Kusuma**, **Erik Fadila**, **Resty Ayudira**, **Rima Aulia**, **Yulia Rosmalia**, dan **Zsesiana** yang selalu menghibur, menemani, serta mendukung dikala penulis jenuh mengerjakan Tugas Akhir.
- **7. Natasya Oktaviani** dan **Febrianisyah Syahnaz** yang selalu menemani, mendukung dan menjadi tempat sebagai keluh kesah dikala penulis membutuhkan teman yang setia mendengarkan selama pengerjaan Tugas Akhir ini.
- 8. Teman teman **Nongki Project** yang selalu menghibur, menemani, serta mendukung dikala penulis jenuh mengerjakan Tugas Akhir.
- 9. Teman teman **SK-37-04** sebagai teman yang bersama-sama berjuang untuk menyelesaikan Tugas Akhir ini.
- 10. **Andrian Kurniawan**, **Raafi Dwi Susanto**, **Ryan Adytia**, **Muhammad Hendro**, **M. Akbar Ridwan**, **Zulfikri Aulia**, **Agita Fajar**, **Nurfakhrian Azis**, **Dian Rizky**, **Yoviandi**, sebagai teman masa kuliah yang telah memberikan kesan, pengalaman dan kenangan yang manis-pahit-asem-asin seperti nanonano rasanya, dan yang selalu siap sedia untuk menghibur dan melakukan perjalanan malam hanya untuk sekedar mencari udara segar di malam hari.
- 11. **Hafish Septian** sebagai teman kelompok seperjuangan dalam mengerjakan Tugas Akhir ini.
- 12. **M. Aldo Shauma** sebagai kaka tingkat jurusan Sistem Komputer yang senantiasa berbagi ilmu.
- 13. Teman teman dari kepanitiaan **OVERCLOCK 2014** (terutama **Divisi Perkap**) yang telah memberikan pengalaman berharga dalam kegiatan kepanitiaan.
- 14. Teman teman dari **Kabinet GRAVITY** (**BPH HMSK 2015/2016**) yang telah memberikan pengalaman berharga dalam berorganisasi.
- 15. Teman teman dari **BIRO Kabinet KAYA** (**BPH HMSK 2016/2017**) yang telah memberikan pengalaman berharga dalam berorganisasi.
- 16. Teman teman dari **Mahasiswa Angkatan 37 Sistem Komputer** yang sudah menghiasi masa-masa kuliah.

# **DAFTAR ISI**

<span id="page-8-0"></span>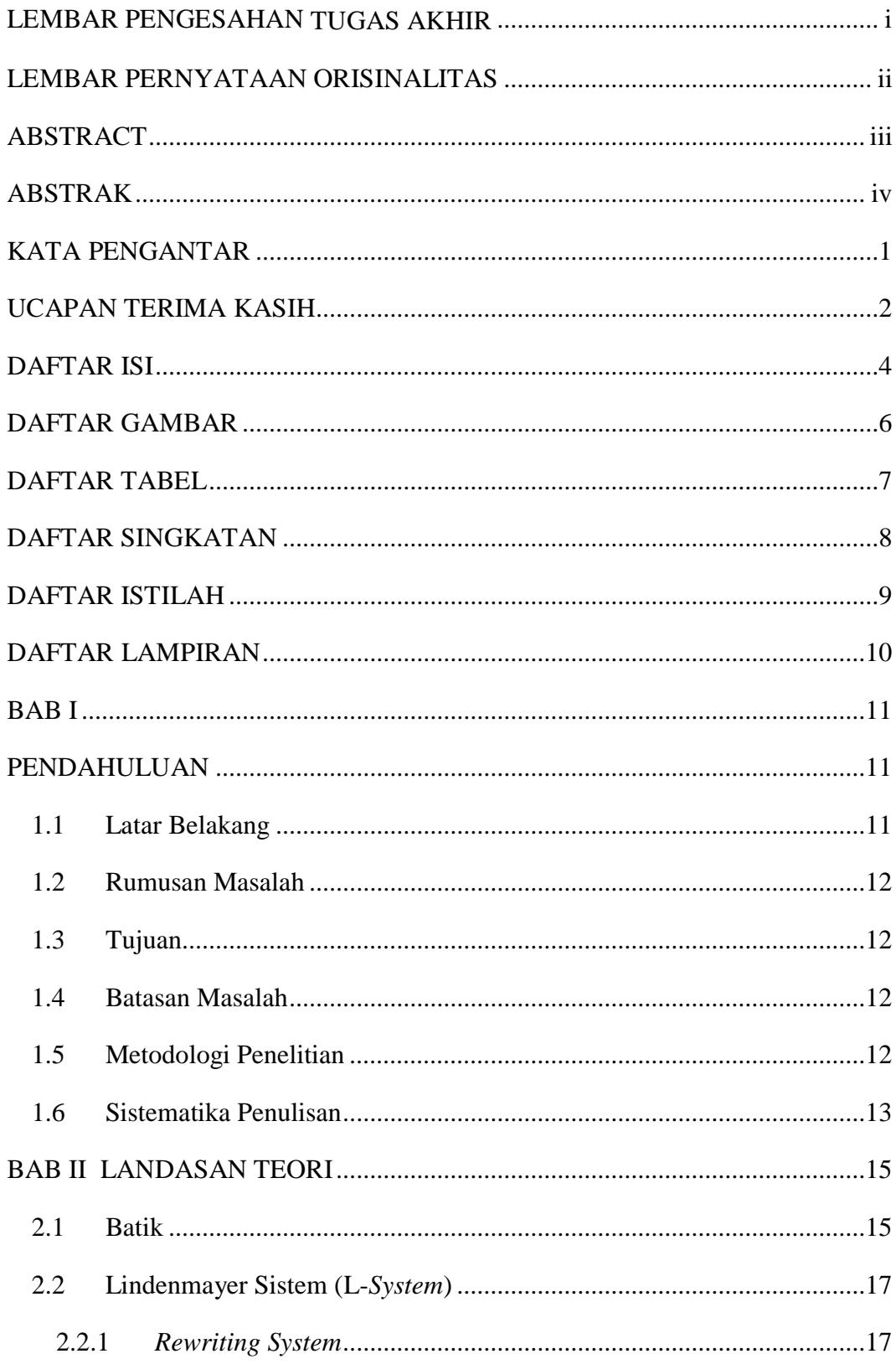

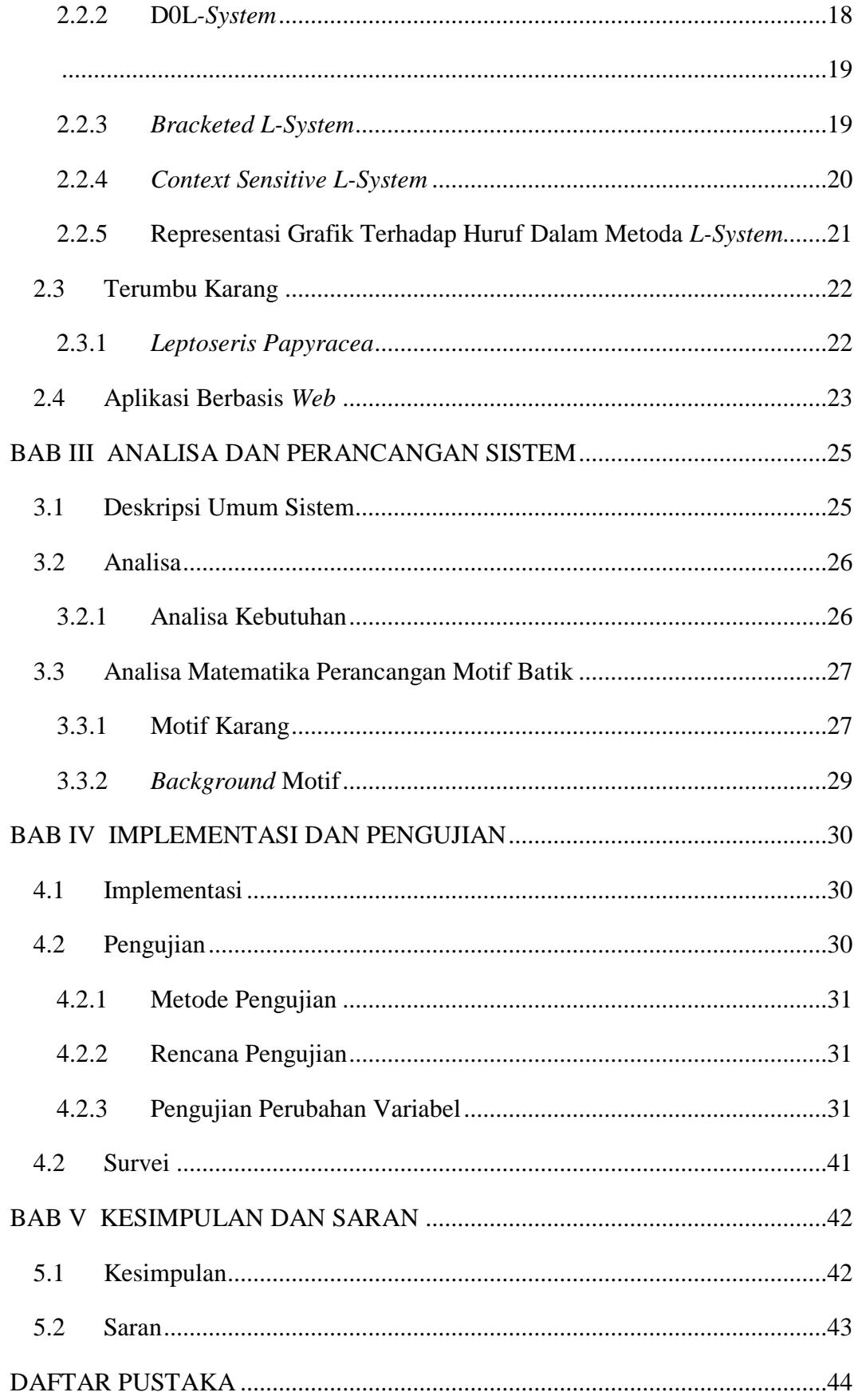

# **DAFTAR GAMBAR**

<span id="page-10-0"></span>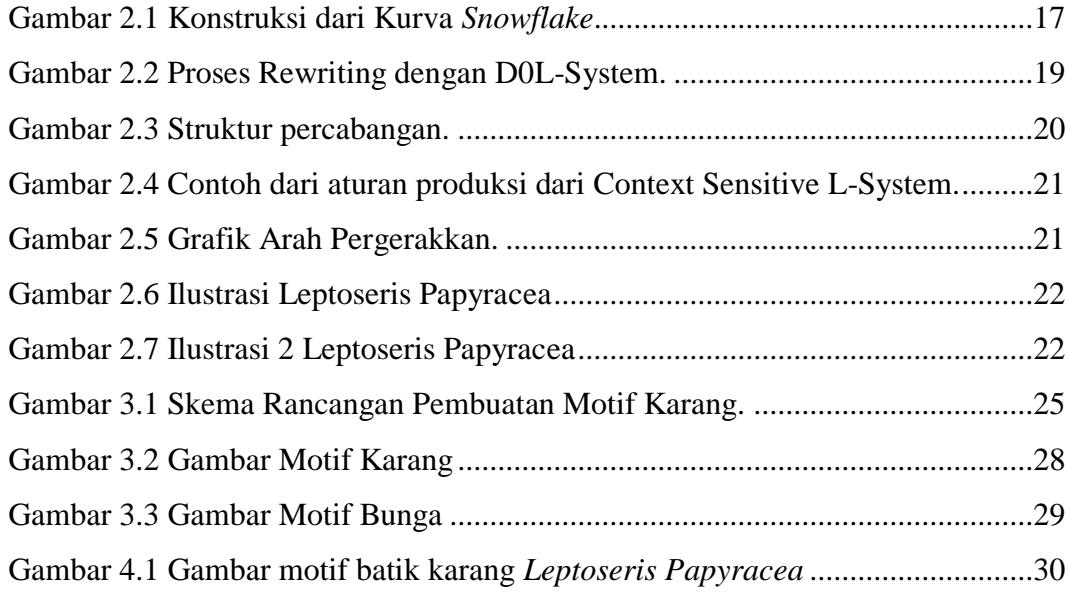

# **DAFTAR TABEL**

<span id="page-11-0"></span>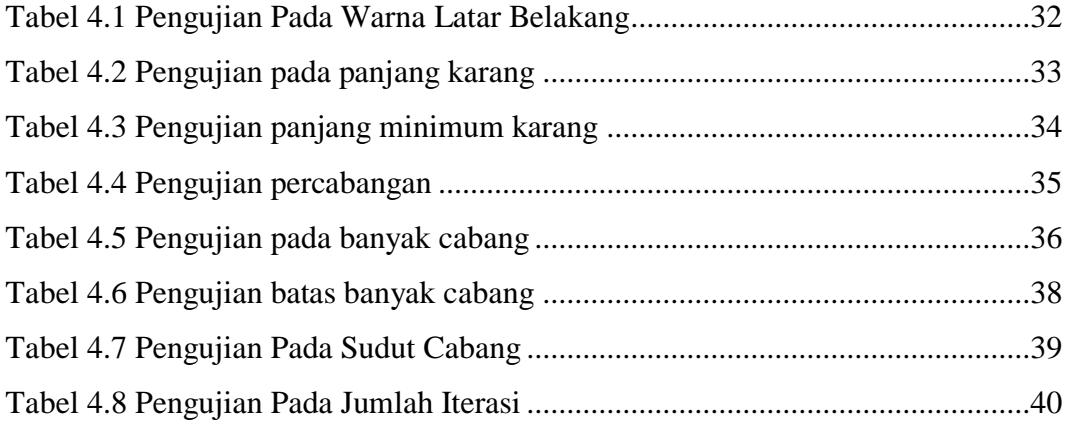

# **DAFTAR SINGKATAN**

<span id="page-12-0"></span>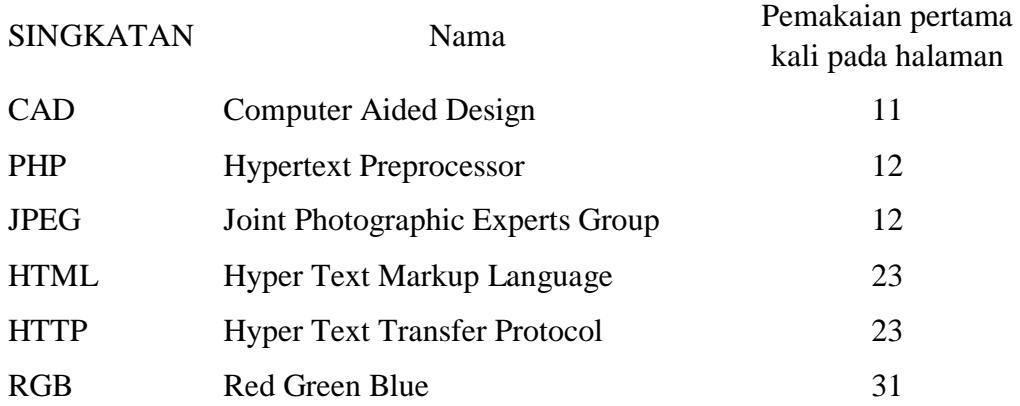

# **DAFTAR ISTILAH**

<span id="page-13-0"></span>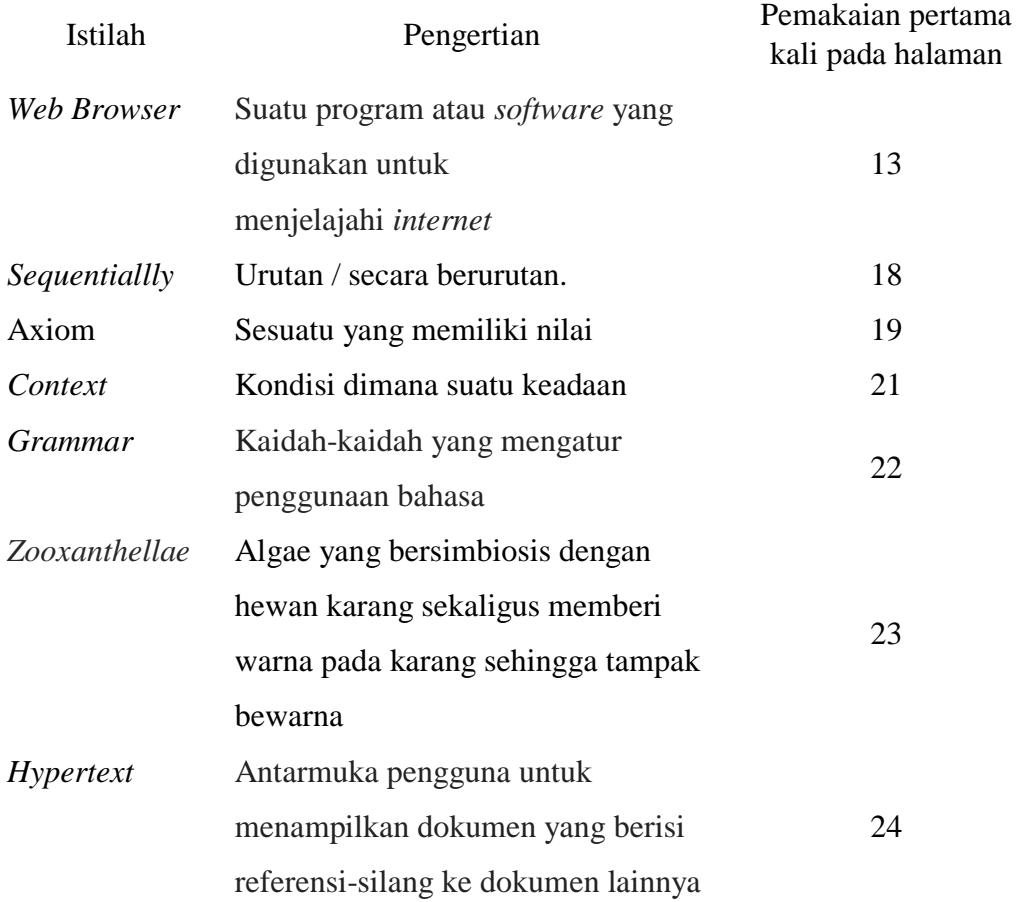

# **DAFTAR LAMPIRAN**

<span id="page-14-0"></span>LAMPIRAN 1. Source Code LAMPIRAN 2. Form Kuisioner dan Survei LAMPIRAN 3. Hasil Kuisioner Survei untuk Soal 1, 2, dan 3 LAMPIRAN 4. Hasil Kuisioner Survei untuk Soal 4 LAMPIRAN 5. Hasil Kuisioner Survei untuk Soal 5

# **BAB I**

# **PENDAHULUAN**

#### <span id="page-15-2"></span><span id="page-15-1"></span><span id="page-15-0"></span>**1.1 Latar Belakang**

Batik merupakan warisan budaya bangsa Indonesia yang hingga saat ini masih dapat dinikmati baik menjadi keperluan industri sebagai penyedia bahan pakaian maupun suatu kerajinan seni yang bernilai tinggi. Salah satu cara untuk tetap melestarikan batik ialah mengembangkan berbagai macam motif batik unik dan variatif. Meskipun saat ini para penyedia batik masih menggunakan metode konvesional yang merupakan metode tradisional secara turun-temurun dalam memproduksi batik, penggunaan teknologi komputasi sebagai pilihan terbaru dalam pembuatan batik cukup menarik perhatian baik instansi industri maupun desainer batik karena tersedianya berbagai pilihan dalam mengembangkan motif batik yang kini semakin bermacam-macam[1,2].

Sebagai contohnya, ada yang menggunakan sistem CAD (*Computer Aided Design*) dalam mengembangkan berbagai macam motif batik dalam melakukan perancangan sebuah produk batik, dimana sistem tersebut dapat memudahkan desainer dalam mendesain jenis maupun ragam batik berdasarkan sifat dan karakter dari masing-masing motif sehingga menghasilkan motif yang unik dan variatif[2].

Di sisi lain, dengan banyaknya keanekaragaman hayati di Indonesia dapat dimanfaatkan untuk menjadi motif-motif batik yang baru. Dalam hal ini, pemanfaatan bentuk dari biota laut khususnya karang sebagai bentuk atau motif dasar ke dalam batik.

Dalam tugas akhir ini, untuk dapat mengembangkan motif batik berbentuk karang penulis memanfaatkan metode pemodelan L-*system* (Lindenmayer *System*) yang berfungsi menggambarkan dan mensimulasikan sebuah objek khususnya tanaman, sehingga dapat membantu proses pembuatan motif batik lebih cepat dan bervariasi[5,6]. Adapun jenis karang yang dikembangkan menjadi bentuk atau motif dasar batik yang baru yaitu karang jenis *Leptoseris Papyracea*.

#### <span id="page-16-0"></span>**1.2 Rumusan Masalah**

Berdasarkan latar belakang yang sudah dipaparkan, maka rumusan masalah yang akan dibahas dalam Tugas Akhir ini adalah sebagai berikut :

- 1. Bagaimana cara untuk mengembangkan dan mengimplementasikan bentuk karang menjadi sebuah motif batik?
- 2. Bagaimana penerapan metode L-*System* (Lindenmayer *System*) untuk memodelkan pola bentuk karang *Leptoseris Papyracea*?

## <span id="page-16-1"></span>**1.3 Tujuan**

Tujuan dalam pengerjaan Tugas Akhir ini adalah sebagai berikut :

- 1. Mengembangkan pembuatan motif karang jenis *Leptoseris Papyracea* dengan pemrograman berbahasa PHP dan diimplementasikan ke dalam sebuah *web browser* dengan keluaran yang dihasilkan berupa gambar berformat .jpg (JPEG).
- 2. Menghasilkan pola motif berbentuk karang menggunakan metode pemodelan L-*system*.

### <span id="page-16-2"></span>**1.4 Batasan Masalah**

Yang menjadi batasan masalah pada Tugas Akhir ini adalah :

- 1. Jenis karang yang digunakan untuk membuat motif batik adalah jenis *Leptoseris Papyracea*.
- 2. Mengembangkan pembuatan motif karang yang diimplementasikan dengan menggunakan pemrograman berbahasa PHP.

### <span id="page-16-3"></span>**1.5 Metodologi Penelitian**

Metodologi penelitian pada Tugas Akhir ini adalah sebagai berikut :

a. Studi Literatur Memperoleh sumber-sumber pustaka yang dijadikan referensi untuk memahami metode pemodelan L-*system* sebagai proses pembuatan pola karang *Leptoseris Papyracea* untuk motif batik.

b. Analisis

Melakukan analisis untuk mengkaji masalah, mendefinisikan batasanbatasan dalam masalah, lalu mencari solusi dari masalah tersebut.

c. Perancangan

Merancang sistem yang akan dibuat dalam Tugas Akhir.

d. Implementasi

Mengimplementasikan pengembangan motif karang jenis *Leptoseris Papyracea* pada *web browser*.

e. Pengujian

Pengujian dilakukan terhadap sistem yang telah dibangun pada tahap implementasi. Dan menganalisa sistem yang dibangun apakah bekerja seperti yang direncanakan.

f. Penyusunan Laporan Tugas Akhir Membuat laporan dari semua tahapan proses diatas yang berisi tentang

dasar teori, perancangan sistem, hasil tugas akhir ini, dan kesimpulan.

#### <span id="page-17-0"></span>**1.6 Sistematika Penulisan**

Penulisan Tugas Akhir ini akan dibagi menjadi beberapa bagian. Adapun sistematika penulisan pada Tugas Akhir ini adalah :

### **BAB I. PENDAHULUAN**

Berisi latar belakang, perumusan masalah, tujuan, batasan masalah, metodologi penelitian dan sistematika penulisan Tugas Akhir.

#### **BAB II. DASAR TEORI**

Berisi tentang penjelasan teori dari berbagai sumber yang digunakan dalam sistem. Sumber tersebut berupa buku, jurnal, paper maupun artikel resmi dari internet.

#### **BAB III. ANALISIS DAN PERANCANGAN SISTEM**

Berisi tentang semua hal yang berkairan dengan pemodelan, perancangan dan implementasi yang dilakukan pada sistem.

## **BAB IV. IMPLEMENTASI DAN PENGUJIAN SISTEM**

Berisi tentang pengujian-pengujian yang dilakukan pada aplikasi.

# **BAB V. KESIMPULAN DAN SARAN**

Berisi kesimpulan dari penelitian yang sudah dilakukan dan saran serta harapan untuk penelitian selanjutnya.

# **BAB II LANDASAN TEORI**

#### <span id="page-19-1"></span><span id="page-19-0"></span>**2.1 Batik**

Batik merupakan budaya yang telah lama berkembang dan dikenal oleh masyarakat Indonesia. Kata batik mempunyai beberapa pengertian. Menurut Hamzuri dalam bukunya yang berjudul Batik Klasik, pengertian batik merupakan suatu cara untuk memberi hiasan pada kain dengan cara menutupi bagian-bagian tertentu dengan menggunakan perintang. Zat perintang yang sering digunakan ialah lilin atau malam. Kain yang sudah digambar dengan menggunakan malam kemudian diberi warna dengan cara pencelupan.setelah itu malam dihilangkan dengan cara merebus kain. Akhirnya dihasilkan sehelai kain yang disebut batik berupa beragam motif yang mempunyai sifat-sifat khusus[9].

Berdasarkan cara pembuatannya, batik dapat dibedakan menjadi tiga macam, yaitu:

a) Batik tulis.

Batik tulis adalah jenis batik yang dihasilkan melalui pemberian malam pada kain dengan menggunakan alat yang benama canting. Canting terbuat dari tembaga yang berbentuk seperti corong untuk menampung malam (lilin batik) dan mempunyai lubang pada salah satu sisinya yang berupa pipa kecil sebagai saluran keluarnya malam. Karena batik ini ditulis maka bentuk gambar atau desain batik tulis tidak ada pengulangan yang jelas sehingga tampak luwes. Setiap potongan gambar yang diulang pada lembar kain biasanya tidak akan pernah sama bentuk dan ukurannya. Gambar batik tulis dapat dilihat pada kedua sisi kain (tembus bolak-balik). Dasar kain memiliki warna lebih muda dibandingkan dengan warna goresan motif[9].

b) Batik cap.

Batik cap adalah batik yang dihasilkan dengan cara membasahi salah satu permukaan bagian cap dengan malam yang kemudian dicapkan pada kain. Cap tersebut membentuk rangkaian motif atau corak. Untuk membuat berbagai motif diperlukan pula berbagai macam cap. Motif atau corak batik cap selalu

ada pengulangan yang jelas sehingga bentuknya sama. Garis motif mempunyai ukuran yang lebih besar dari batik tulis. Motif hanya kuat di salah satu sisi kain. Dasar kain memiliki warna lebih tua dari dibandinkan motifnya. Proses pembuatan batik cap lebih cepat dibandingkan dengan proses pembuatan batik tulis[9].

c) Batik *printing* (cetakan).

Batik *printing* (cetakan) adalah tekstil atau kain yang dicetak bergambar/bermotif dengan warna menyerupai karya batik. Proses pembuatan batik ini dilakukan dengan menggunakan mesin, sedangkan motif meniru motif batik yang sudah ada[9].

Berdasarkan motif atau polanya, batik dapat dibedakan menjadi :

a) Batik klasik.

Klasik berarti suatu karya (umumnya dari masa lampau) yang bernilai seni serta ilmiah tinggi berkadar keindahan dan tidak luntur sepanjang masa. Berdasarkan pengertian di atas maka batik klasik merupakan suatu karya seni yang bersifat kuno atau tradisi yang memiliki kadar keindahan tinggi. Batik klasik tidak luntur sepanjang masa karena bermakna filosofis yang berarti mengandung unsur-unsur ajaran hidup yang banyak digunakan khususnya oleh masyarakat Jawa. Batik klasik mempunyai 2 macam keindahan yaitu keindahan visual dan keindahan filosofi. Keindahan visual adalah rasa indah penglihatan panca indera yang diperoleh dari perpaduan atau harmoni berupa susunan bentuk dan warna. Sedangkan keindahan filosofi atau jiwa adalah rasa indah yang diperoleh karena susunan arti atau lambang yang membuat gambar sesuai dengan paham yang dimengerti. Contoh batik klasik adalah parang rusak, kawung, sidomuksi dan lain-lain[9].

b) Batik pesisir.

Memiliki motif atau pola yang tidak menganut pola tradisional melainkan memiliki kebebasan dan kemandiriaan dalam pengungkapan bentuk dan warna. Berbagai pilihan warna seperti merah, hijau, kuning dan sebagainya dapat diterapkan[9].

#### <span id="page-21-0"></span>**2.2 Lindenmayer Sistem (L-***System***)**

Metoda Lindenmayer Sistem (L-*System*) adalah aturan formal yang disusun sebagai gramatika dalam bentuk *axioma*, dimana simbol-simbol yang digunakan merepresentasikan pertumbuhan tanaman, terjadi pergantian simbol secara paralel dan simultan pada masing-masing tahap. Disini perbedaan penting gramatika Chomsky dan L-*System* terletak pada hal produksi. Di gramatika Chomsky produksi dipakai sebagai urutan (*sequentiallly*) sedangkan pada gramatika L-*System* produksi dipakai sebagai paralel dan simultan untuk mengganti komponen. Ini akibat dari refleksi motivasi biologi, dimana produksi adalah pertumbuhan, deferensiasi sel dan morfogenesis[2,7].

#### <span id="page-21-1"></span>**2.2.1** *Rewriting System*

Konsep utama dari Lindenmayer Sistem adalah penulisan berulang. Penulisan berulang adalah teknik untuk mendifinisikan objek secara kompleks dengan cara mengganti bagian dari objek dengan cara *rewriting rule* atau *production*. Contoh dari objek grafika yang didefinisikan secara aturan *rewriting rule* adalah *snowflake curve*. Proses dari *rewriting rule* terdapat dua bagian pembentukan yaitu *initiator* dan *generator*. Dimana menerapkan generator pada initiator, kemudian menerapkan generator pada hasil yang terakhir, dan seterusnya. Dimana menerapkan generator pada initiator, kemudian menerapkan generator

pada hasil yang terakhir, dan seterusnya. Jika digunakan  $\Box$  sebagai initiator dan  $\mathcal{S}_{\mathcal{S}}$  sebagai generator setelah satu iterasi didapat  $\mathcal{S}_{\mathcal{S}}$ , dimana mengganti setiap baris dengan generator, dapat di lihat pada gambar 2.1[5,7].

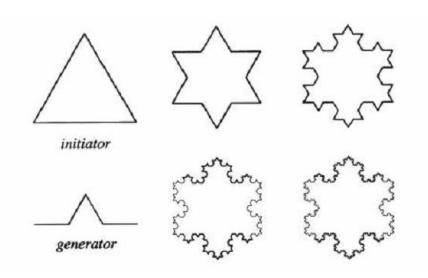

Gambar 2.1 Konstruksi dari Kurva *Snowflake*.

#### <span id="page-22-0"></span>**2.2.2 D0L***-System*

D0L-*System* (artinya D0: deterministik dengan tidak ada konteks) adalah tipe paling sederhana dari metoda L-*System*. Secara formal suatu D0L-*System* adalah L= $(\Sigma, \alpha, P, T)$ , mampu mengkode struktur geometri, terdiri dari bagian seperti berikut[5,7]:

- a) Σ adalah *alphabet* dimana Σ=(δ1,…, δn), setiap simbol *alphabet* mewakili unit morfologi seperti *sprout*,*stalk*,*leaf*, *bloom*
- b) α adalah *string* awal, disebut sebagai aksioma
- c) P=(p1,…, pn), *a set of productions or rewrite rules*
- d) T adalah interpretasi grafik untuk menggambarkan objek seperti titik, garis, *polygon*, translasi.

Dengan menggunakan metoda L-*System* pada L=( Σ, α,P,T) menghasilkan urutan sintak, dapat dicontohkan metoda D0L-*System* sebagai berikut:

$$
\Sigma = \{ a, b, c, d, e \}
$$

$$
\omega = abc
$$

$$
P_1 a \rightarrow bc
$$

$$
P_2 c \rightarrow ae
$$

Dan dari urutan sintak diatas maka dapat dihasilkan urutan string sebagai berikut:

Axiom : abc

Iterasi 1 : bcbae

Iterasi 2 : baebbce

Iterasi 3 : bbccebbaee

Maka dapat di ilustrasikan aturan *rewriting* dengan sintaks dan tata bahasa seperti pada gambar 2.2[7].

<span id="page-23-0"></span>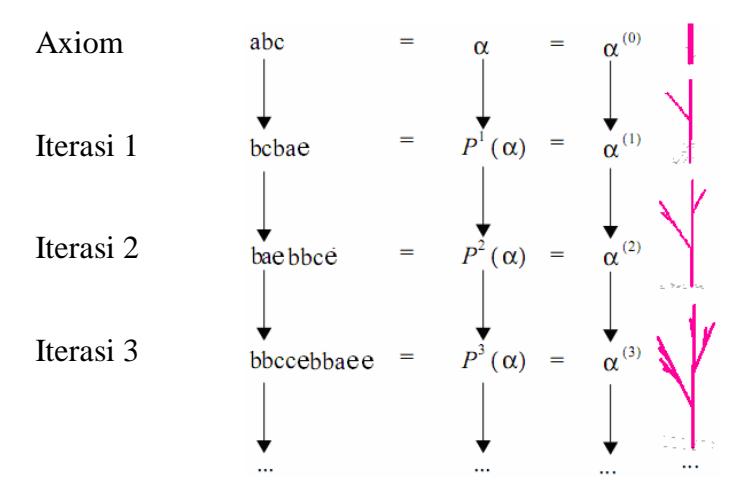

Gambar 2.2 Proses Rewriting dengan D0L-System.

### <span id="page-23-1"></span>**2.2.3** *Bracketed L-System*

Untuk menjelaskan percabangan pada pada tanaman menggunakan string [ ], untuk string [ adalah menentukan awal dan string ] adalah menentukan ujung pada akhir cabang yang dimaksudkan, dapat diilustrasikan struktur percabangan sederhana[5,7] :

Axiom: A  
A
$$
\rightarrow
$$
I [A] [A] I A  
I $\rightarrow$  II

Setelah struktur percabangan diatas ditentukan maka dapat dihasilkan urutan string sebagai berikut:

Axiom : A

Iterasi 1 : I [A] [A] I A

# Iterasi 2 : II [I [A] [A] I A][ I [A] [A] I A] III [A] [A] I A

Iterasi 3 : II II [ I [I [A] [A] I A] [I [A] [A] I A] II I [A] [A] I A] [ II [I [A] [A] I A] [ I [A] [A] I A] II I [A] [A] I A] II II II [I [A] [A] I A] [I [A] [A] I A] II  $I[A][A][A]$ 

Pada ilustrasi pengambaran urutan string diatas, simbol A adalah *Apex* dan simbol I adalah *Internode*, maka visualisasi dari percabangan tanaman sederhana adalah kedua string dapat direpresentasikan sebagai garis lurus dari satuan panjang berbeda warna. String A adalah *Apex* yaitu garis berwarna hijau, dan string I adalah *Internode* yaitu garis berwarna hitam, kemudian string [ ] adalah percabangan seperti pada gambar 2.3[7].

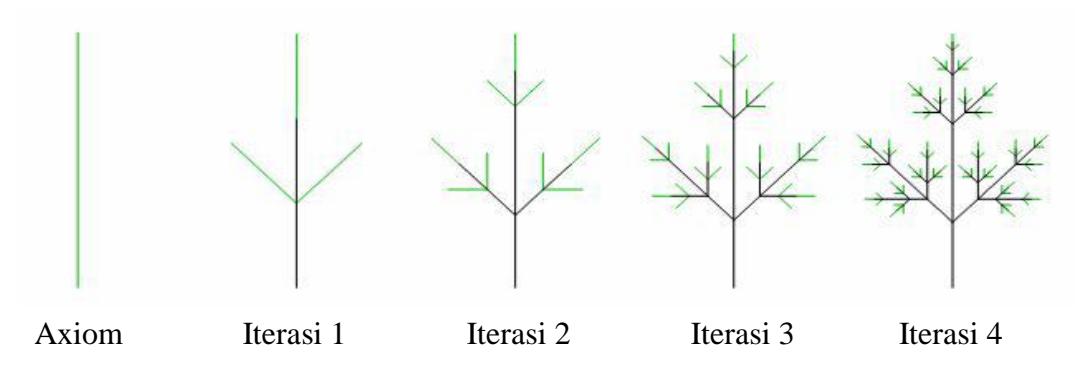

Gambar 2.3 Struktur percabangan.

#### <span id="page-24-0"></span>**2.2.4** *Context Sensitive L-System*

Pada aturan model *Context Sensitive* L-*System* terdapat dua aturan produksi yang digunakan, pertama untuk aturan produksi 2L-*System* adalah terdapat dua produksi untuk satu *context*, contoh terdapat sintak  $a_1 < a > a_r \rightarrow x$  maka sintak a dapat memproduksi huruf x jika dan hanya jika kondisi a adalah diantara  $a_1$  dan  $a_r$ , sedangkan untuk aturan produksi 1L-*System* hanya satu produksi untuk satu *context* , contoh  $a_1 < a \rightarrow x$ , yaitu huruf a dapat memproduksi huruf x jika kondisi a adalah setelah a<sub>1</sub> atau contoh a > a<sub>r</sub>  $\rightarrow$ x maka sintak a dapat memproduksi huruf x jika kondisi a adalah setelah ar[7].

Axiom : baaaaaaaa Produksi 1 :  $b < a \rightarrow b$ Produksi 2 :  $b \rightarrow a$ 

Setelah menentukan *rules* yang dibutuhkan maka dapat dihasilkan urutan string sebagai berikut:

Axiom : baaaaaaaa Iterasi 1 : abaaaaaaa Iterasi 2 : aabaaaaaa Iterasi 3 : aaabaaaaa Iterasi 4 : aaaabaaaa

Dan ilustrasi yang digambarkan pada hasil produksi *rules* diatas dapat dilihat pada Gambar 2.4.

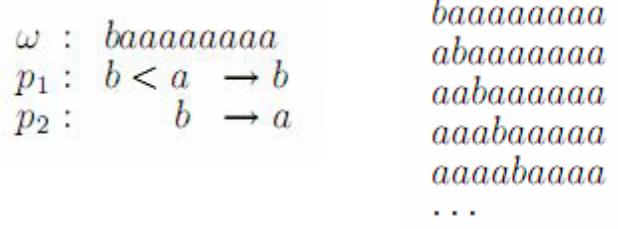

Gambar 2.4 Contoh dari aturan produksi dari Context Sensitive L-System.

## <span id="page-25-0"></span>**2.2.5 Representasi Grafik Terhadap Huruf Dalam Metoda** *L-System*

Metoda L-*System* merupakan aturan formal yang disusun sebagai *grammar* yang dikarakteristikkan dalam bentuk *axioma*, dan simbol-simbol *alphabet* yang digunakan sebagai representasi pertumbuhan bagian tanaman secara parallel dan simultan yang disebut sebagai grafik *turtle*, yang dapat bergerak pada berbagai arah, kearah depan, kearah kanan maupun kearah kiri, dapat dicontohkan terdapat 3 simbol yaitu F, + dan -, diamana untuk simbol F menyatakan sebuah panjang bagian tanaman yang bergerak pada berbagai arah, arah pergerakan dengan arah putaran jam dinyatakan sebagai simbol + dan arah sebaliknya sebagai simbol -. Gambar arah pergerakan dapat dilihat pada gambar 2.5[5,7].

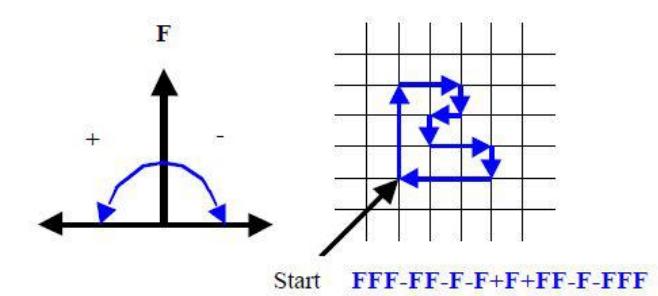

Gambar 2.5 Grafik Arah Pergerakkan.

## <span id="page-26-0"></span>**2.3 Terumbu Karang**

Terumbu karang adalah sekumpulan dari hewan karang yang melakukan simbiosis dengan sejenis tumbuhan alga yang disebut dengan *zooxanthellae*. Terumbu karang merupakan sekumpulan hewan kecil yang berada di bawah laut. Namun, terumbu karang ini ternyata mempuyai habitat sendiri. Terumbu karang pada umumnya hidup di pinggir pantai atau atau di daerah yang masih mendapat sinar matahari, yakni kurang lebih 50 meter di bawah permukaan air laut[8].

## <span id="page-26-1"></span>**2.3.1** *Leptoseris Papyracea*

a) Karakter

Koloni terumbu karang ini mempunyai bentuk yang sangat khas yaitu berupa lembaran kecil dengan lekuk-lekuk yang tidak teratur[8].

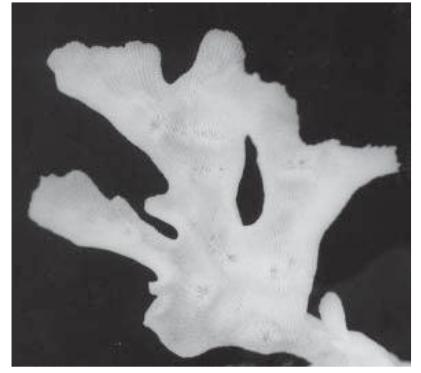

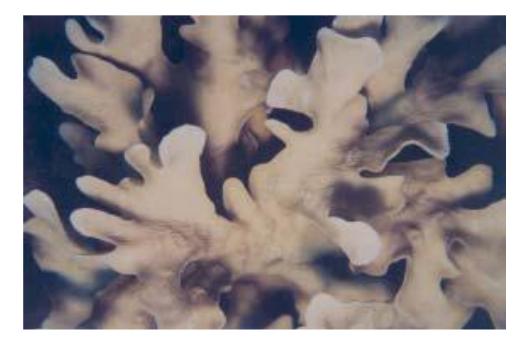

Gambar 2.6 Ilustrasi Leptoseris Papyracea

<span id="page-26-2"></span>b) Warna

Koloni terumbu karang ini juga memiliki karakteristik warna yang dominan coklat muda, dan abu-abu[8].

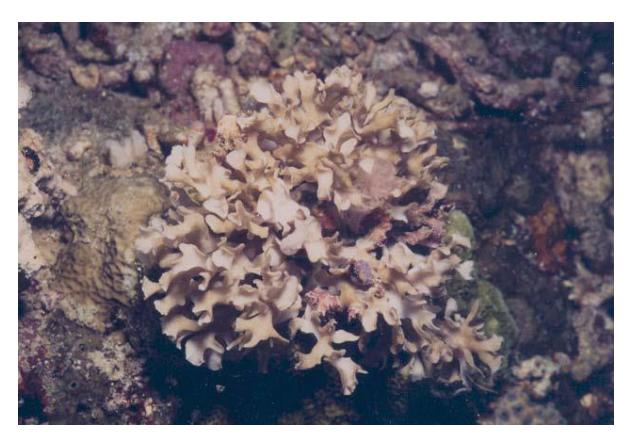

Gambar 2.7 Ilustrasi 2 Leptoseris Papyracea

#### <span id="page-27-0"></span>**2.4 Aplikasi Berbasis** *Web*

Aplikasi berbasis *web* adalah sebuah perangkat lunak yang menggunakan teknologi *web* atau internet untuk memberikan layanan kepada pengguna aplikasi tersebut. Sebuah aplikasi berbasis *web* biasanya terdiri dari satu atau lebih aplikasi *web* yang masing-masing komponen mempunyai fungsi tertentu. Dimana masingmasing komponen tersebut saling dukung satu dengan yang lainnya guna mencapai fungsi aplikasi berbasis *web* pada umumnya.

*Web* merupakan fasilitas *hypertext* untuk menampilkan data berupa teks, gambar, suara, animasi dan data multimedia lainnya. Sedangkan *website* adalah kumpulan dari halaman-halaman situs, dimana tempatnya berada di dalam *word wide web* (www) di internet. Sebuah *web page* adalah dokumen yang ditulis dalam format HTML (*Hyper Text Markup Language*) yang hampir selalu dapat diakses melalui HTTP (*Hyper Text Transfer Protocol*) yaitu protokol yang menyampaikan informasi dari *server website* untuk dapat ditampilkan kepada para pemakai melalui *web browser*.

Ada 2 macam jenis *web* yaitu :

a) *Web* Statis

Yaitu *website* yang informasinya merupakan informasi satu arah, yakni hanya berasal dari pemilik *software*-nya saja. Umumnya *website* ini bersifat tetap, jarang berubah, dan hanya bisa diupdate oleh pemiliknya saja.

b) *Web* Dinamis

Yaitu *website* yang mempunyai arus informasi dua arah yakni yang berasal dari pengguna dan pemilik, sehingga pengupdatan dapat dilakukan oleh pengguna dan juga pemilik *website*.

*Hypertext Markup Language* (HTML) merupakan dokumen *text* biasa yang mudah untuk dimengerti dibandingkan bahasa pemrograman lainnya. Dan karena itu HTML dapat dibaca lewat *platform* yang berlainan seperti Windows, UNIX dan lain-lain. Untuk lebih jelasnya HTML adalah suatu *script* dimana kita bisa menampilkan informasi dan daya kreasi kita lewat internet.

*Page Hypertext Preprocessor* (PHP) adalah skrip bersifat *server-side* yang ditambahkan kedalam HTML. Penggunaan program PHP memungkinkan sebuah *website* menjadi lebih intraktif dan dinamis. Data yang dikirim oleh pengunjung *website* akan diolah dan disimpan dalam *database web server*, dan bisa ditampilkan kembali apabila diakses.

## **BAB III**

# <span id="page-29-0"></span>**ANALISA DAN PERANCANGAN SISTEM**

#### <span id="page-29-1"></span>**3.1 Deskripsi Umum Sistem**

Penelitian yang dibuat ini adalah berupa pengembangan motif karang (terumbu karang) menjadi sebuah desain motif batik dengan menggunakan metode pemodelan L-*System*. Jenis terumbu karang yang digunakan pada penelitian ini adalah *Leptoseris Papyracea*. Pembuatan motif karang tersebut menggunakan pemrograman bahasa PHP dengan hasil format berupa .jpg (JPEG) berukuran 1355 x 666 pixel. Dan berikut adalah deskripsi umum dari pengembangan motif batik karang *Leptoseris Papyracea* yang dapat dilihat pada gambar 3.1.

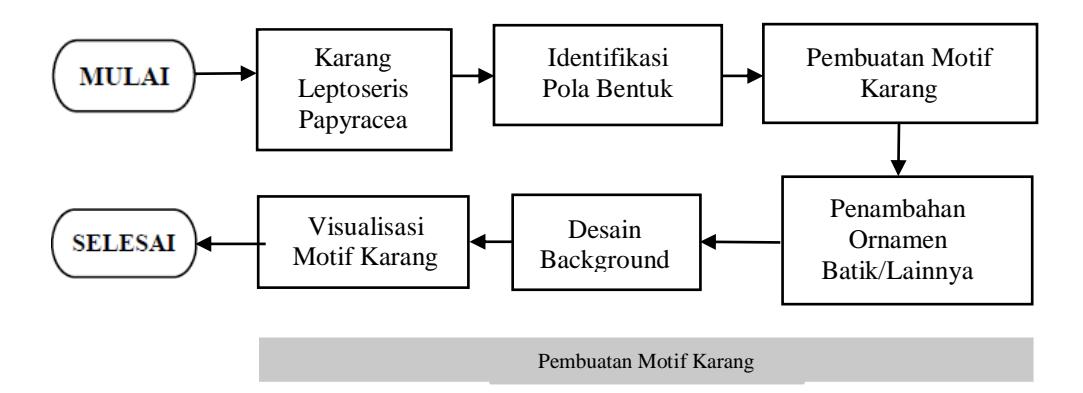

Gambar 3.1 Skema Rancangan Pembuatan Motif Karang.

Pada gambar 3.1 diatas menjelaskan secara garis besar langkah-langkah yang digunakan dalam penelitian Tugas Akhir ini yang terdiri dari memilih jenis karang Leptoseris Papyracea sebagai bentuk yang akan dijadikan motif. Lalu melakukan identifikasi agar dapat mengetahui salah satu karakteristik yang dimiliki karang tersebut. Setelah teridentifikasi maka pembuatan motif karang dapat dilakukan dengan menerapkan metode perulangan pada L-*System*. Setelah motif karang sudah terbentuk sesuai dengan karakteristik yang dimiliki oleh karang aslinya, dilakukan penambahan ornamen batik lainnya sehingga memperindah dari bentuk motif karang tersebut. Selanjutnya, menambahkan *background* untuk menambah kesan motifk batik pada umumnya. Langkah terakhir, setelah semua

sudah sesuai dengan kriteria maka motif batik karang Leptoseris Papyracea sudah siap untuk divisualisasikan pada *Web Browser* dan sudah dalam bentuk gambar berformat .jpg (JPEG) berukuran 1355 x 666 pixel.

## <span id="page-30-0"></span>**3.2 Analisa**

#### <span id="page-30-1"></span>**3.2.1 Analisa Kebutuhan**

Dalam Perancangan sebuah aplikasi dibutuhkan spesifikasi baik dari segi perangkat keras (*hardware*), perangkat lunak (*software*), maupun sisi jaringan (*network*). Berikut ini analisa kebutuhan untuk perancangan aplikasi.

1. Perangkat keras (*Hardware*)

Perangkat keras yang digunakan untuk membuat program perancangan dan implementasi sistem layanan informasi dan monitoring pelanggaran akademik terhadap siswa berbasis web, sebagai berikut :

- a. *Processor* Intel@ Core™ i5
- b. RAM 4 GB
- c. *Harddisk* 160 GB
- d. Sistem Operasi Windows 10
- 2. Perangkat lunak (*Software*)

Pembuatan pemodelan sistem dan pembuatan aplikasi membutuhkan perangkat lunak sebagai berikut :

- a. Microsoft Visio 2013
- b. XAMPP-win32-5.6.28 *Apache* dan MySQL sebagai *web server local*
- c. Sublime Text

### <span id="page-31-0"></span>**3.3 Analisa Matematika Perancangan Motif Batik**

# <span id="page-31-1"></span>**3.3.1 Motif Karang**

Pembuatan motif karang ini dimulai dengan memfokuskan pada kemiripan dari karakteristik terumbu karang *Leptoseris Papyracea* aslinya. Dimana karakteristik yang didapat setelah melakukan identifikasi adalah terlihat dari cabang yang dihasilkan dari batang utama dari karang tersebut dan bentuk karang yang terlihat pipih (berbentuk lembaran). Sehingga dengan menggunakan perhitungan matematis sebagai berikut :

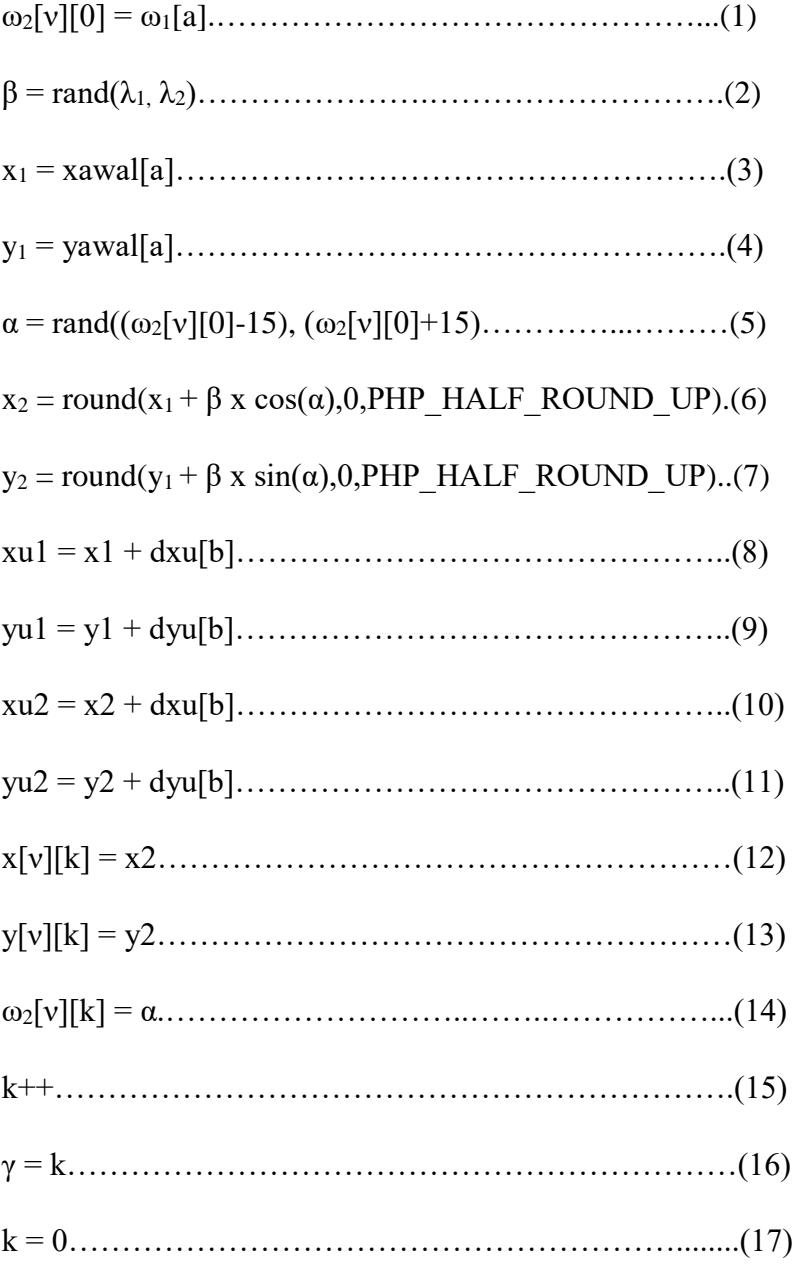

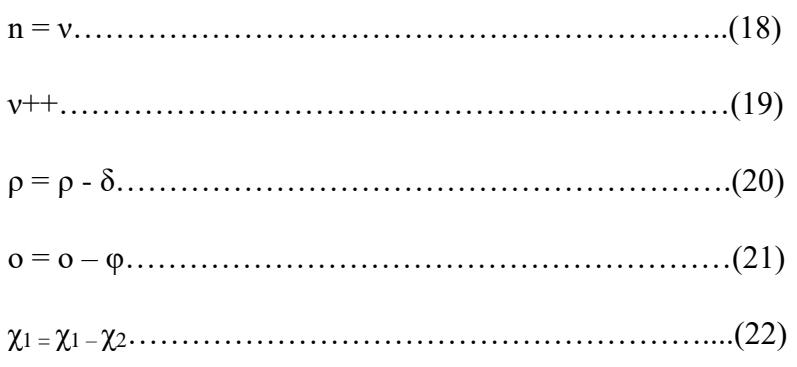

\*keterangan;  $\beta$  : panjang,  $\alpha$  : sudut,  $\lambda_1$  : panjangmin,  $\lambda_2$  : panjangmax,  $\omega_1$  : directionawal, ω<sup>2</sup> : direction, ν : iteration, ρ : simpangan, δ : cabakhir, ο : bataslife, φ : percabangan,  $χ_1$  : batascabang,  $χ_2$  : batascabkec,  $γ$  : branch

Pada hasil perhitungan matematis diatas dapat dilihat bahwa,  $(x_1,y_1)$  adalah penentuan sebuah titik awal dari pola yang akan dibentuk dengan variabel input dari *array* (xawal,yawal). Lalu (x2,y2) adalah titik kedua dari pola yang akan menghasilkan percabangan. Untuk (xu<sub>1</sub>,yu<sub>1</sub>) dan (xu<sub>2</sub>,yu<sub>2</sub>) merupakan titik dari percabangan yang akan menghasilkan cabang (tangkai). Dan hasil yang didapat adalah sebagai berikut :

<span id="page-32-0"></span>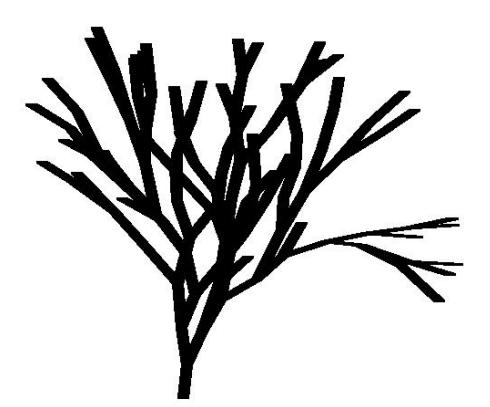

Gambar 3.2 Gambar Motif Karang

#### <span id="page-33-0"></span>**3.3.2** *Background* **Motif**

Untuk *background* atau motif pendukung untuk motif karang diatas, dibuat dari urutan-urutan motif berbentuk bunga. Urutan dari motif bunga yang telah dibentuk dihasilkan dari perhitungan matematis sebagai berikut :

\*keterangan; β : ya, ν : qa, ρ : xx, δ : yy

Pada perhitungan diatas dapat dilihat bahwa variabel \$ya dan \$qa akan menghasilkan nilai untuk dijadikan titik (x,y) pada variabel (\$xx,\$yy). Sehingga, perhitungan diatas menghasilkan hasil sebagai berikut :

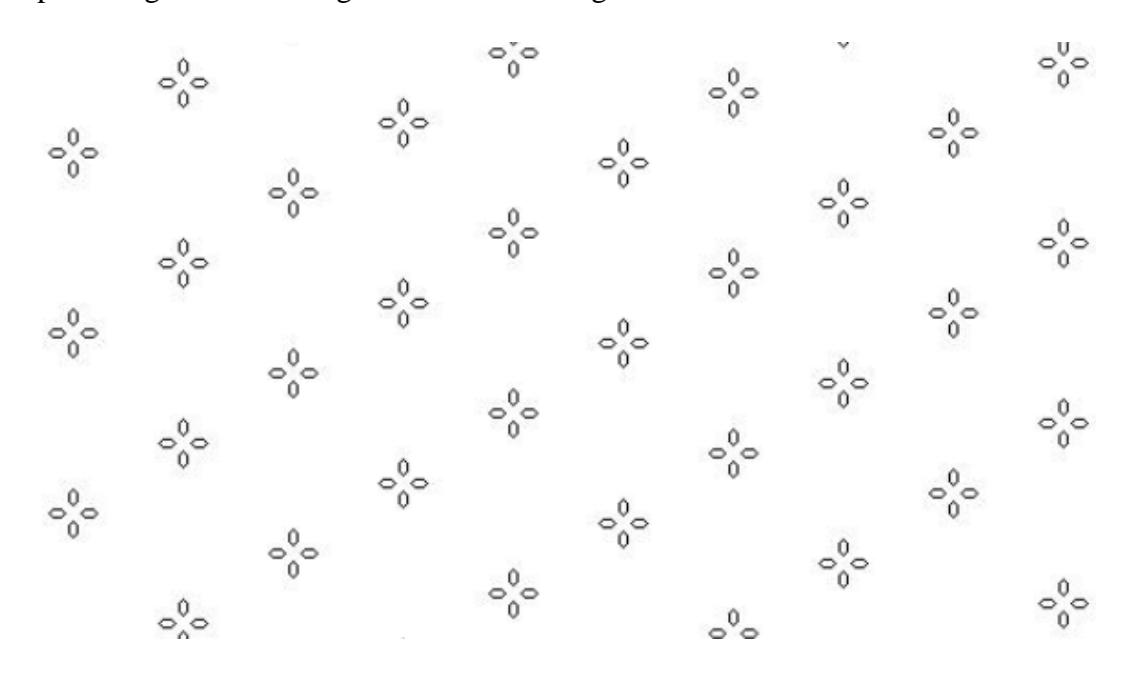

<span id="page-33-1"></span>Gambar 3.3 Gambar Motif Bunga

# <span id="page-34-0"></span>**BAB IV IMPLEMENTASI DAN PENGUJIAN**

#### <span id="page-34-1"></span>**4.1 Implementasi**

Perancangan desain motif batik dari bentuk karang jenis *Leptoseris Papyracea* diimplementasikan pada sebuah *web browser*, dimana keluaran yang dihasilkan berupa sebuah gambar dengan format .jpg (JPEG) dengan ukuran 1355 x 66 pixel. Dan berikut adalah hasil implementasi dari pengembangan motif karang jenis *Leptoseris Papyracea* pada motif batik.

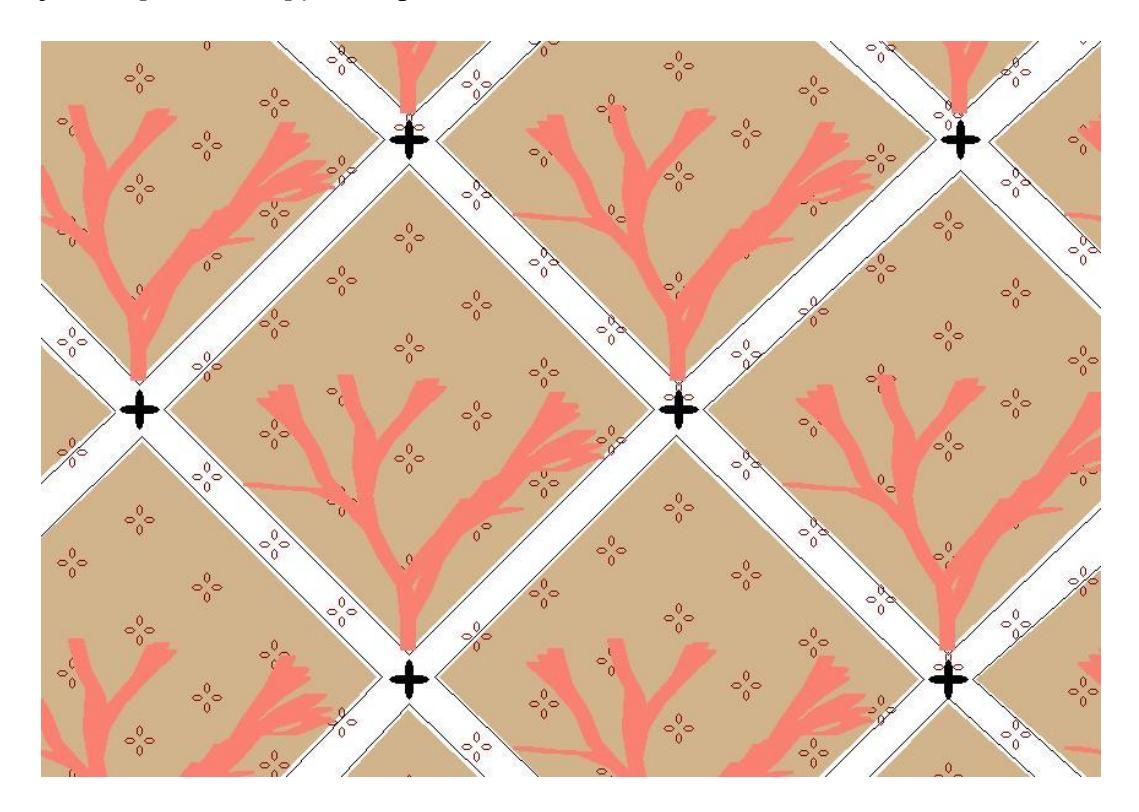

Gambar 4.1 Gambar motif batik karang *Leptoseris Papyracea*

## <span id="page-34-3"></span><span id="page-34-2"></span>**4.2 Pengujian**

Merupakan dasar kata dari uji yang berarti percobaan untuk mengetahui mutu sesuatu, sementara pengujian merupakan suatu proses uji. Pengujian pada tugas akhir ini digunakan untuk menjelaskan serta mengetahui fungsionalitas dari *method function* pada pembuatan motif batik karang. Adapun pengujian ini terdiri dari metode pengujian, rencanan pengujian dan pengujian.

## <span id="page-35-0"></span>**4.2.1 Metode Pengujian**

Pengujian pada pembuatan motif batik karang ini menggunakan metode perubahan variabel. Dimana pengujian ini berfokus terhadap variabel-variabel yang digunakan terhadap perancangan motif karang.

#### <span id="page-35-1"></span>**4.2.2 Rencana Pengujian**

Rencana pengujian perubahan variabel dilakukan dengan cara merubah suatu nilai operasi yang ada pada proses pembuatan motif batik lalu dilihat hasilnya. Pengujian ini juga bertujuan untuk mendapatkan hasil desain yang bervariasi jika nilai operasi pada variabel yang sudah ditentukan dirubah. Selain itu ada juga survei berdasarkan pendapat responden terhadap hasil desain yang telah diimplementasikan. Pada survei tersebut responden akan mengisi sebuah kuisioner tentang motif batik dari hasil kuisioner maka akan dibuatkan kesimpulan terhadap hasil pengembangan batik motif karang *Leptoseris Papyracea*.

#### <span id="page-35-2"></span>**4.2.3 Pengujian Perubahan Variabel**

Pengujian perubahan variable dibagi menjadi beberapa bagian, sama seperti pembuatan desain batik. Berikut dibawah merupakan pengujian perubahan variabel yang dilakukan terhadap pembuatan motif batik karang.

a. Warna latar belakang

Warna latar belakang dihasilkan dari pemilihan warna menggunakan teknik warna RGB. Warna RGB tersebut yang dijadikan *variable* utama pada penentuan warna latar belakang ini. Dan pada tabel dibawah ini pengujian warna latar belakang dilakukan, dengan cara merubah dari variabel pada RGB.

| N <sub>0</sub> | Variabel (R, G, B) | Hasil |
|----------------|--------------------|-------|
|                | (233, 150, 122)    |       |
|                | (184, 134, 11)     |       |
|                | (165, 50, 34)      |       |

<span id="page-36-0"></span>Tabel 4.1 Pengujian Pada Warna Latar Belakang

Dapat dilihat pada tabel 4.1, dengan melakukan perubahan pada setiap variabel warna (R, G, B) maka hasil yang dihasilkan pun berbeda. Pada no. 1 didalam tabel dengan kombinasi variabel (233, 150, 122) maka hasil warna yang didapat adalah warna *DarkSalmon*. Dan penentuan kombinasi warna dapat disesuaikan dengan keinginan dari pengguna.

b. Bentuk motif karang

Untuk pengujian pada bentuk motif karang ada beberapa variabel yang dapat diuji, berupa panjang karang, panjang cabang, banyak cabang, dan arah cabang. Dan dibawah ini adalah pengujian dengan mengubah variabel untuk panjang karang, panjang cabang, banyak cabang, dan arah cabang.

i. Pengujian panjang maksimal karang

Pada pengujian ini bertujuan untuk menunjukan perubahan-perubahan panjang karang pada titik akhir yang dimasukan pada variabel maksimal panjang karang. Untuk melakukan pengujian panjang maksimal karang, maka variabel yang kita rubah adalah variabel parameter dari \$panjangmax, dan hasil pengujian dapat dilihat pada tabel berikut.

<span id="page-37-0"></span>

| $\overline{N}$ | Variabel           | Hasil |
|----------------|--------------------|-------|
| $\mathbf{1}$   | $spanjangmax = 40$ |       |
| $\sqrt{2}$     | $spanjangmax = 50$ |       |
| $\mathfrak{Z}$ | $spanjangmax = 60$ |       |
| $\overline{4}$ | $spanjangmax = 70$ |       |

Tabel 4.2 Pengujian pada panjang karang

Dapat dilihat hasil pengujian panjang karang pada tabel 4.2, dimana perubahan variabel \$panjangmax mempengaruhi panjang dari batang karang. Semakin besar angka yang dimasukan maka semakin panjang batang karang, begitu juga sebaliknya dengan semakin kecil angka dimasukkan maka semakin pendek batang karang.

## ii. Pengujian panjang minimum karang

Pada pengujian ini bertujuan untuk menunjukan perubahan-perubahan panjang karang pada titik akhir yang dimasukan pada variabel minimum panjang karang.

Untuk melakukan pengujian panjang minimum karang, maka variabel yang kita rubah adalah variabel parameter dari \$panjangmin, dan hasil pengujian dapat dilihat pada tabel berikut.

<span id="page-38-0"></span>

| $\rm No$       | Variabel           | Hasil  |
|----------------|--------------------|--------|
| $\mathbf 1$    | $spanjangmin = 10$ |        |
| $\sqrt{2}$     | $spanjangmin = 20$ |        |
| $\mathfrak{Z}$ | $spanjangmin = 30$ | $\psi$ |
| $\overline{4}$ | $spanjangmin = 40$ |        |

Tabel 4.3 Pengujian panjang minimum karang

Dapat dilihat hasil pengujian panjang minimum karang pada tabel 4.3, dimana perubahan variabel \$panjangmin mempengaruhi panjang minimum dari batang karang. Semakin kecil angka yang dimasukan maka semakin penduk ukuran panjang batang karang.

## iii. Pengujian percabangan

Pada pengujian ini bertujuan untuk menunjukan perubahan-perubahan dari berapa banyak percabangan yang dihasilkan dari masukan variabel pada karang. Untuk melakukan pengujian jumlah banyak cabang karang, maka variabel yang kita rubah adalah variabel parameter dari \$percabangan, dan hasil pengujian dapat dilihat pada tabel berikut.

<span id="page-39-0"></span>

| $\overline{N}$ | Variabel            | Hasil |
|----------------|---------------------|-------|
| $\mathbf 1$    | $$percabangan = 1$  |       |
| $\sqrt{2}$     | $$percabangan = 5$  |       |
| $\mathfrak{Z}$ | $$percabangan = 10$ |       |

Tabel 4.4 Pengujian percabangan

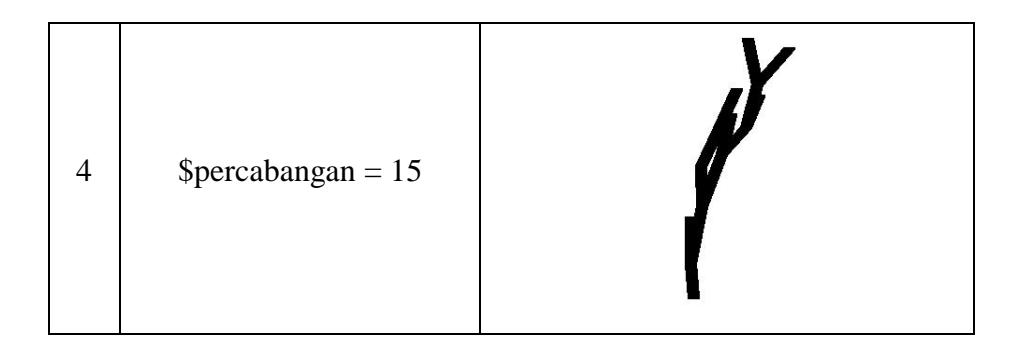

Dapat dilihat hasil pengujian panjang karang pada tabel 4.4, dimana perubahan variabel \$percabangan mempengaruhi banyaknya cabang karang yang dihasilkan. Semakin besar angka yang dimasukan maka semakin sedikit cabang karang, begitu juga sebaliknya dengan semakin kecil angka dimasukkan maka semakin banyak cabang karang.

## iv. Pengujian banyak cabang

Pada pengujian ini bertujuan untuk menunjukan perubahan-perubahan pada berapa banyak cabang yang dihasilkan dari masukan variabel pada karang. Untuk melakukan pengujian panjang banyak cabang, maka variabel yang kita rubah adalah variabel parameter dari \$bataslife, dan hasil pengujian dapat dilihat pada tabel berikut.

<span id="page-40-0"></span>

| $\rm No$       | Variabel                  | Hasil |
|----------------|---------------------------|-------|
| $\mathbf{1}$   | $\text{Sub}\ = 60$        |       |
| $\overline{2}$ | $\text{S}$ bataslife = 80 |       |

Tabel 4.5 Pengujian pada banyak cabang

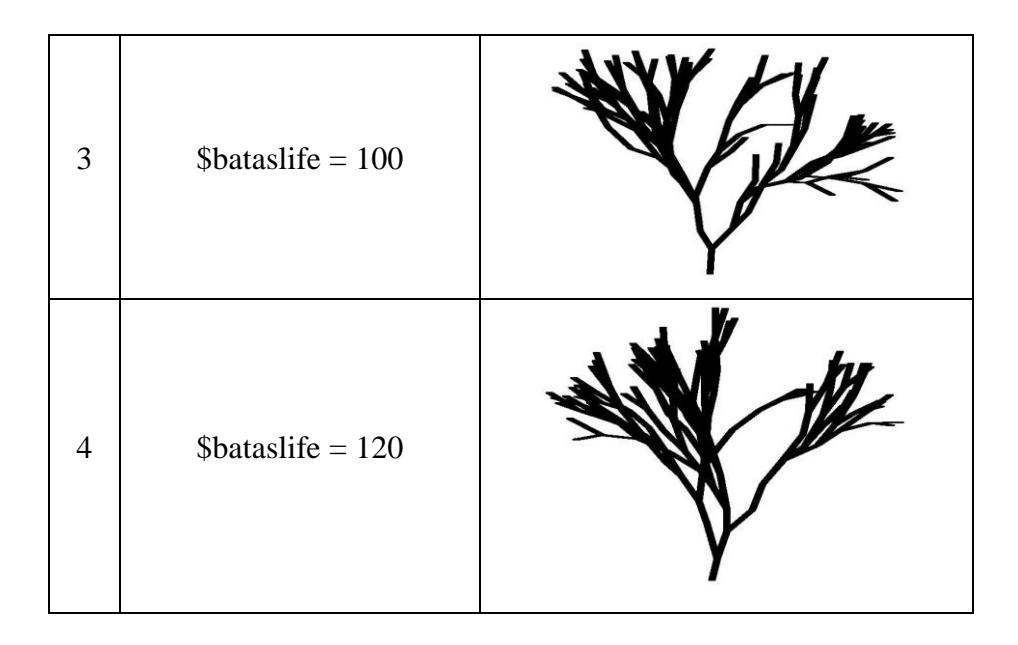

Dapat dilihat hasil pengujian banyak cabang pada tabel 4.5, dimana perubahan variabel \$bataslife mempengaruhi banyak cabang karang. Semakin besar angka yang dimasukan maka semakin banyak cabang karang yang dihasilkan, begitu juga sebaliknya dengan semakin kecil angka dimasukkan maka semakin sedikit cabang karang yang dihasilkan.

#### v. Pengujian batas banyak cabang

Pada pengujian ini bertujuan untuk menunjukan perubahan-perubahan dari banyak cabang yang dihasilkan dari masuka variabel pada karang. Untuk melakukan pengujian panjang banyak cabang, maka variabel yang kita rubah adalah variabel parameter dari \$batascabang, dan hasil pengujian dapat dilihat pada tabel berikut.

<span id="page-42-0"></span>

| $\overline{\text{No}}$ | Variabel                     | Hasil |
|------------------------|------------------------------|-------|
| $\,1\,$                | $\texttt{Sbatascabang}=50$ ; |       |
| $\sqrt{2}$             | $\text{Sbatascabang} = 60$ ; |       |
| $\overline{3}$         | $\text{Sbatascabang} = 70$ ; |       |
| $\overline{4}$         | $\texttt{Sbatascabang}=80$ ; |       |

Tabel 4.6 Pengujian batas banyak cabang

Dapat dilihat hasil pengujian banyak cabang pada tabel 4.6, dimana perubahan variabel \$batascabang mempengaruhi banyak cabang karang. Semakin besar angka yang dimasukan maka semakin banyak cabang karang yang dihasilkan, begitu juga sebaliknya dengan semakin kecil angka dimasukkan maka semakin sedikit cabang karang yang dihasilkan.

vi. Pengujian sudut dari cabang

Untuk melakukan pengujian sudut cabang, maka variabel yang kita rubah adalah variabel \$simpangan, dan hasil pengujian dapat dilihat pada tabel berikut.

<span id="page-43-0"></span>

| $\rm No$       | Variabel            | Hasil |
|----------------|---------------------|-------|
| $\mathbf 1$    | $\sin\theta$ = 15;  |       |
| $\sqrt{2}$     | $\sin\theta$ = 45;  |       |
| $\mathfrak{Z}$ | $\sin\theta = 60$ ; |       |
| $\overline{4}$ | $\sin\theta$ = 75;  |       |

Tabel 4.7 Pengujian Pada Sudut Cabang

Dapat dilihat hasil pengujian sudut cabang pada tabel 4.7, dimana perubahan variabel \$simpangan mempengaruhi sudut cabang dari karang. Konstanta yang dimasukan ke dalam variabel \$simpangan akan berubah menjadi nilai sudut

(derajat) sehingga hasil sudut cabang akan mengikuti dari ukuran berapa derajat yang masukan ke dalam variabel.

# vii. Pengujian Jumlah Iterasi

Untuk melakukan pengujian jumlah iterasi, maka variabel yang kita rubah adalah variabel \$iterasi, dan hasil pengujian dapat dilihat pada tabel berikut.

<span id="page-44-0"></span>

| $\rm No$       | Variabel         | Hasil |
|----------------|------------------|-------|
| $\mathbf 1$    | $$iterasi = 4;$  |       |
| $\overline{2}$ | $$iterasi = 6;$  |       |
| 3              | $$iterasi = 8$ ; |       |

Tabel 4.8 Pengujian Pada Jumlah Iterasi

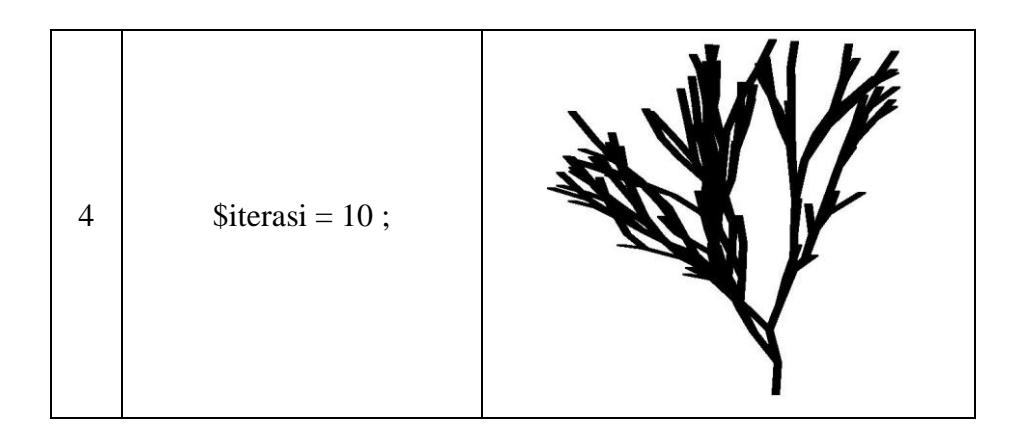

Dapat dilihat hasil pengujian sudut cabang pada tabel 4.8, dimana perubahan variabel \$iterasi mempengaruhi banyaknya iterasi yang diproses. Sehingga semakin banyak iterasi yang dimasukan, maka proses iterasi dalam membentuk sebuah karang akan semakin banyak, dan akan berdampak pada hasil dari ukuran panjang, jumlah cabang, dan sudut cabang pada karang.

## <span id="page-45-0"></span>**4.2 Survei**

Survei merupakan metode yang digunakan secara luas, khususnya dalam riset konsumen. Informasi dikumpulkan dengan menanyai orang melalui daftar pertanyaan atau kuisioner yang terstruktur. Dengan survei, periset bertujuan memperoleh informasi seperti preferensi, sikap, atau pendapat responden yang diungkapkan dalam menjawab pertanyaan-pertanyaan. Melalui survei ini, responden dapat memberikan pendapat dan saran terhadap hasil dari pengembangan motif karang menjadi sebuah desain motif batik. Survei dan hasil survei dapat dilihat pada lampiran B.

#### **BAB V**

# **KESIMPULAN DAN SARAN**

#### <span id="page-46-1"></span><span id="page-46-0"></span>**5.1 Kesimpulan**

Berdasarkan hasil penelitian, pengujian, dan rekapitulasi kuisioner/survei maka didapatkan kesimpulan sebagai berikut :

- 1. Pemodelan metode L-*System* telah terbukti dapat mendukung dalam melakukan pengembangan bentuk terumbu karang jenis *Leptoseris Papyracea* menjadi sebuah motif batik karang.
- 2. Model bentuk karang tersebut dihasilkan dari penentuan beberapa variabel yang sudah diatur sedemekian rupa sehingga dapat memenuhi karakteristik utama dari terumbu karang jenis *Leptoseris Papyracea* itu sendiri, karakteristiknya yaitu memiliki bentuk pipih atau seperti lembaran dan mempunyai lekukan yang tidak beraturan.
- 3. Berdasarkan hasil dari rekapitulasi kuisioner, responden memberikan skor tertinggi pada pertanyaan no. 1 dan no. 3, dimana nilai rata-rata pada masingmasing no. 1 dan no. 3 adalah 3.66 dan 3.35 dari nilai maksimal yaitu 4. Hal ini menunjukan bahwa batik sebagai salah satu warisan bangsa Indonesia memang memerlukan pengembangan terhadap motif-motifnya, salah satunya terhadap pengembangan motif batik karang ini yang dinilai sudah cukup baik bagi responden.
- 4. Berdasarkan hasil dari rekapitulasi kuisioner pada no. 4, dimana nilai rataratanya adalah 2,87 dari nilai maksimal yaitu 3. Hal ini menunjukan bahwa pengembangan motif batik karang yang telah dilakukan oleh penulis masih dinilai cukup memuaskan, dimana beberapa faktor yang mempengaruhi adalah pemberian ornamen pendukung dan warna motif batik terhadap hasil pemodelan bentuk karang dinilai kurang bervariatif, sehingga menimbulkan kesan monoton pada hasil motif batik karang tersebut.

### <span id="page-47-0"></span>**5.2 Saran**

Hasil dari tugas akhir ini tentunya masih terdapat kekurangan, baik dari segi pemodelan terhadap bentuk karang maupun hasil dari desain motif batik karang itu sendiri, untuk itu diperlukan peningkatan kembali dalam pengembangan motif batik, adapun hal-hal yang diperlukan untuk pengembangan tersebut adalah :

- 1. Pemodelan bentuk karang perlu ditingkatkan lagi untuk menghasilkan motif yang memiliki karakteristik cukup identik dengan bentuk karang aslinya.
- 2. Berdasarkan dari hasil rekapitulasi kuisioner pada soal no. 5, responden memberikan saran bahwa pengembangan motif batik dapat diperluas lagi tidak hanya dengan bentuk terumbu karang, untuk menghasilkan kesan batik yang lebih baik lagi maka diperlukannya kreativitas yang cukup tinggi dalam melakukan pemodelan terumbu karang hingga desain terhadap motif batiknya itu sendiri dimulai dari pemberian ornamen dan warna yang lebih bervariatif, dan penyesuaian terhadap perkembangan jaman saat ini tentunya akan lebih membantu untuk mengembangkan motif batik yang mudah diterima oleh kalangan masyarakat.

# <span id="page-48-0"></span>**DAFTAR PUSTAKA**

- [1] Asmal.  $S^{1*}$ , Subagyo<sup>2</sup>, Wibisono A.<sup>3</sup>, Sudiarso A.<sup>4</sup>. "Pengembangan Sistem CAD (*Computer Aided Design*) Motif Batik Berbasis Karakter". Seminar Nasional IENACO, 2015. 1,2,3,4Jurusan.Teknik Mesin dan Industri, Universitas Gajah Mada, Yogyakarta.
- [2] Kusuma P. D. "*Fibrous Root Model In Batik Pattern Generation*". Jurnal JATIT, Juli 2017 Sekolah Teknik Elektro, Universitas Telkom, Bandung.
- [3] Kusuma P. D. "*Interaction Forces-Random Walk Model In Traditional Pattern Generation*". Jurnal JATIT, Juli 2017. Sekolah Teknik Elektro, Universitas Telkom, Bandung.
- [4] Iswanto C. H. "Penerapan *Sthocashtic L-System* Pada Pemodelan Pertumbuhan Batang Tanaman". Artikel Ilmiah. Jurusan Matematika, Fakultas Matematika dan Ilmu Pengetahuan Alam, Universitas Jember. 2011
- [5] Suryowinoto A. "Pemodelan Tanaman Virtual Menggunakan Lindenmayer *System*". Jurusan Teknik Elektro, Fakultas Teknologi Industri, Institut Teknologi Adhi Tama Surabaya. Jurnal INFORM, Juli 2017.
- [6] Suhartono. "*Integration of Artificial Neural Networks into Genetic L-System Programming Based Plant Modeling Environment With Mathematica*". Buku. Jakarta Pusat, Desember 2012.
- [7] Przemyslaw Prusinkiewicz. "*The Algoritmic Beauty of Plants"*. Buku. New York, 1996.
- [8] Suharsono. "Jenis-jenis Karang di Indonesia". Buku. Jakarta : LIPI Press, 2008.
- [9] I Putu Wandra Adnyana, Made Windu Antara Kesiman, Wahyuni D. S. "Pengembangan Aplikasi Pembuatan Pola Motif Batik dengan Menggunakan Pengolahan Citra Digital". Jurnal (JANAPATI), Juli 2013.

## **LAMPIRAN 1. Source Code**

#### **1. Motif Karang**

```
\langle?php
//create canvas & background
\text{Scanvas} = \text{imagecreatetruecolor}(865, 600);\text{Sbackground} = \text{Swarnaback};imagefilledrectangle($canvas , 0 , 0 , 865, 600, $background);
//params
$brush = imagecreatefrompng($warnakar); //brush buat karang
imagesetbrush($canvas, $brush);
$xawal = [0,0]; //posisi x awal untuk arah atas dan bawah
$yawal = [500,200]; //posisi y awal untuk arah atas dan bawah
$aa = 295; $jj = 75;$aa1 = $aa + 3; $jj1 = $jj + 3;$aa2 = $aa1 + 3; $jj2 = $jj1 + 3;$aa3 = $aa2 + 3; $jj3 = $jj2 + 3;$ll = 515; $uu = 295;$III = $II + 3; $uu1 = $uu + 3;$112 = $111 + 3; $uu2 = $uu1 + 3;$113 = $112 + 3; $uu3 = $uu2 + 3;$hh = 735; $rr = 75;$hh1 = $hh + 3; $rr1 = $rr + 3;$hh2 = $hh1 + 3; $rr2 = $rr1 + 3;$hh3 = $hh2 + 3; $rr3 = $rr2 + 3;ab = 745; Sja = 965;
$ab1 = $ab + 3; $jal = $ja + 3;$ab2 = $ab1 + 3; \quad $ja2 = $ja1 + 3;$ab3 = $ab2 + 3; $ja3 = $ja2 + 3;$lb = 965;$lb1 = $lb + 3;$lb2 = $lb1 + 3;$lb3 = $lb2 + 3;$dd = 515;$dd1 = $dd + 3;$dd2 = $dd1 + 3;\text{Sdd3} = \text{Sdd2} + 3;
$bb = -443; $gg = 210;$bb1 = $bb; $gg1 = $gg;$bb2 = $bb1; $gg2 = $gg1;$bb3 = $bb2; $gg3 = $gg2;$mm = -225; $nn = -5;$mm1 = $mm; $nn1 = $nn;$mm2 = $mm1; $mn2 = $nn1;$mm3 = $mm2; $nn3 = $nn2;
```

```
$ba = -443; $gy = 210;$ba1 = $ba; \quad $gv1 = $gv;$ba2 = $ba1; $gy2 = $gv1;$ba3 = $ba2; $gy3 = $gy2;$ma = -225;$ma1 = $ma;$ma2 = $ma1;\text{Sma3} = \text{Sma2};$ss = -5; $cc = -225;$ss1 = $ss; $cc1 = $cc;$ss2 = $ss1; $cc2 = $cc1;$ss3 = $ss2; $cc3 = $cc2;$ff = 210;$ff1 = $ff;$ff2 = $ff1;
$ff3 = $ff2;
//\text{\$d}xu = [\text{\$uu}, \text{\$uu1}, \text{\$uu2}, \text{\$uu3}];//$dyu = [$nn,$nn1,$nn2,$nn3];
$dxu
```
=[\$aa,\$aa1,\$aa2,\$aa3,\$ab,\$ab1,\$ab2,\$ab3,\$jj,\$jj1,\$jj2,\$jj3,\$ll,\$ll1,\$ll2,\$ll3,\$lb,\$lb1,\$lb2 ,\$lb3,\$uu,\$uu1,\$uu2,\$uu3,\$hh,\$hh1,\$hh2,\$hh3,\$rr,\$rr1,\$rr2,\$rr3,\$dd,\$dd1,\$dd2,\$dd3,\$j a,\$ja1,\$ja2,\$ja3];

\$dyu

=[\$bb,\$bb1,\$bb2,\$bb3,\$ba,\$ba1,\$ba2,\$ba3,\$gg,\$gg1,\$gg2,\$gg3,\$mm,\$mm1,\$mm2,\$m m3,\$ma,\$ma1,\$ma2,\$ma3,\$nn,\$nn1,\$nn2,\$nn3,\$ss,\$ss1,\$ss2,\$ss3,\$cc,\$cc1,\$cc2,\$cc3,\$f f,\$ff1,\$ff2,\$ff3,\$gv,\$gv1,\$gv2,\$gv3];

 $\text{Sdirectionawal} = [270, 0];$  //270 arah karang atas

for(\$a=0;\$a<sizeof(\$directionawal);\$a++){ //looping untuk masing2 arah (atas dan bawah)

```
 //parameter untuk diganti2
 $simpangan= $sudut; //besar sudut
 $bataslife= $cabang1; //banyak cabang
 $batascabang= $cabang1x; //batas banyak cabang
 $panjangmin= $panjmin; //panjang batang minimun
 $panjangmax= $panjmax; //panjang batang maksimum
 $iterasi= $iter; //jumlah iterasi
 $cabangkecil= $cabang2;
 $batascabkec= $cabang2x;
 $cabakhir= $akhir;
```

```
 //parameter lain
$iteration = 0;$branch = 0;$k = 0;
```

```
//inisiasi titik awal, arah dan panjang
   $direction[$iteration][0] = $directionawal[$a]; //nilai awal untuk arah/sudut/cabang
  spanjang = rand(\pmb{\$panjangmin, \$panjangmax});$x1 = $xawal[§a];$y1 = $yawal[$a]: $sudut = rand(($direction[$iteration][0]-15),($direction[$iteration][0]+15));
  $x2 = round($x1 + $panjang * cos(deg2rad($sudut)), 0, PHP\_ROUND\_HALF_UP); $y2 = round($y1 + $panjang * sin(deg2rad($sudut)),0,PHP_ROUND_HALF_UP);
  if($directionawal[$a]==270)\frac{1}{2} //untuk karang ke atas gambar garis di semua titik karang
(copy), karang ke atas bentuknya akan sama semua
     for ($b=0; $b < size of ($d xu); $b++){
       $xu1 = $x1 + $d_xu[$b];$yu1=$y1+$dyu[$b]; $xu2=$x2+$dxu[$b];
        $yu2=$y2+$dyu[$b];
        imageline($canvas, $xu1,$yu1,$xu2,$yu2,IMG_COLOR_BRUSHED);
      }
   }
      //asumsi titik pertama selalu lanjut
      //titik dan arah di save untuk iterasi selanjutnya
      $x[$iteration][$k]=$x2; //nilai untuk x2 dari array iterasi dan array k
      $y[$iteration][$k]=$y2; //nilai untuk y2 dari array iterasi dan array k
      $direction[$iteration][$k]=$sudut; //nilai untuk sudut dari array iterasi dan array k
      $k++; //perulangan untuk nilai k
      $branch = $k; //si cabang bernilai sama dengan k
   while($branch>0 && $iteration < $iterasi){ //selama masih ada branch yg aktif atau 
tinggi karang masih kurang dari 10 iterasi
     k=0:
      $n=$iteration;
      $iteration++;
      $simpangan=$simpangan-$cabakhir; //simpangan makin ke atas makin kecil, biar 
rapih aja, bisa di ubah2 //jumlah cabang paling atas
      $bataslife=$bataslife-$cabangkecil; //kemungkinan aktif, makin ke atas makin kecil, 
biar makin banyak yg stop, tidak terlalu rimbun, bisa di ubah2 //banyak cabang kecil
      $batascabang=$batascabang-$batascabkec; //kemungkinan bercabang, makin ke atas 
makin kecil kemungkinan bercabang, biar tidak terlalu rimbun, bisa di ubah2 //batas 
cabang kecil
      //$panjangmax=$panjangmax-1; ini klo mau makin ke ats cabangnya makin pendek
      for($i=0; $i<$branch; $i++){ //looping ke semua cabang yg aktif, kemudian di 
tentukan arah dan panjang garis lagi kyk di atas
            $x1=$x[$n][$i]; //inisialisasi nilai x pada cabang baru
           $y1=$y[$n][$i]; //inisialisasi nilai y pada cabang baru
```

```
$sudut=rand($direction[$n][$i]-$simpangan,$direction[$n][$i]+$simpangan);
           $panjang=rand($panjangmin,$panjangmax);
          $x2=round(Sx1 + $paniang *cos(deg2rad($sudut)),0,PHP_ROUND_HALF_UP);
          \text{Sy2} = \text{round}(\text{Sy1} + \text{Spanjang}^*)sin(deg2rad($sudut)),0,PHP_ROUND_HALF_UP);
          if($directionawal[$a]==270){ //klo arah ke atas, looping ke semua titik (dicopy)
            for(\text{$\$b=0$};\text{$\$b><sizeof(\$dxu)$};\text{$\$b++}\$xu1 = $x1 + $d_xu[$b];$yu1=$y1+$dyu[$b];
                $xu2=$x2+$dxu[$b];
               $vu2=$v2+$dvu[$b]; imageline($canvas, $xu1,$yu1,$xu2,$yu2,IMG_COLOR_BRUSHED);
             }
           }
           $acak=rand(0,100);
           if($acak < $bataslife){ //undian lanjut atau stop, < batas life berarti lanjut, klo 
lanjut titik dan arah di save untuk iterasi berikutnya
             $x[$iteration][$k]=$x2;
             $y[$iteration][$k]=$y2;
             $direction[$iteration][$k]=$sudut;
            $k++:
           }else{
             //gambar pucuk klo di perlukan
             //titik dan arah tidak di save jadi tidak akan lanjut di proses lagi di iterasi 
berikutnya
 }
$acak=rand(0,100); //undian cabang atau tidak
        if ($acak < $batascabang ){ //bercabang klo < batascabang
           //gambar lagi untuk cabangnya
           $sudut=rand($direction[$n][$i]-$simpangan,$direction[$n][$i]+$simpangan);
           $panjang=rand($panjangmin,$panjangmax);
          x^2=round(x^1 + $panjang *
cos(deg2rad($sudut)),0,PHP_ROUND_HALF_UP);
          \text{Sy2} = \text{round}(\text{Sy1} + \text{Spanjang}^*)sin(deg2rad($sudut)),0,PHP_ROUND_HALF_UP);
          if($directionawal[$a]==270){
             //klo arah ke atas, looping ke semua titik (dicopy)
            for ($b=0; $b$< size of ($d xu); $b++$)}$xu1 = $x1 + $d_xu[$b];$yu1=$y1+$dyu[$b];
                $xu2=$x2+$dxu[$b];
               $yu2=$y2+$dyu[$b]; imageline($canvas, $xu1,$yu1,$xu2,$yu2,IMG_COLOR_BRUSHED);
 }
 }
```

```
sacak=rand(0,100); if($acak < $bataslife){ //undian lanjut atau stop, < batas life berarti lanjut, klo 
lanjut titik dan arah di save untuk iterasi berikutnya
              $x[$iteration][$k]=$x2;
              $y[$iteration][$k]=$y2;
              $direction[$iteration][$k]=$sudut;
            $k++;
           }else{
             //gambar pucuk klo di perlukan
             //titik dan arah tidak di save jadi tidak akan lanjut di proses lagi di iterasi 
berikutnya
 }
         }
      }
      $branch=$k; //
   }
}
imagejpeg($canvas, "KarangLepto.jpg");
imagedestroy($canvas);
?>
```
### **2.** *Background* **Motif Bunga**

```
//detail/ornamen//
Swarna1 = Swarnabu;ya = -4000;
while(\gamma a < 4000)
{
 $ya = $ya + 90;//bunga//
  $qa= 300;
  while ( $qa<4000)
     {
x = \qquad qa - 440;\$yy = \$qa + \$ya;imageellipse ($canvas , $xx - 8 , $yy, 8 , 4, $warna1);
imageellipse ($canvas , $xx , $yy - 8, 4 , 8, $warna1);
imageellipse (\frac{1}{2} (\frac{1}{2} anvas, \frac{1}{2} \frac{1}{2} \frac{1}{2} \frac{1}{2} \frac{1}{2} \frac{1}{2} \frac{1}{2} \frac{1}{2} \frac{1}{2} \frac{1}{2} \frac{1}{2} \frac{1}{2} \frac{1}{2} \frac{1}{2} \frac{1}{2} \frac{1}{2} \frac{1}{2} \frac{1}{2}imageellipse ($canvas , $xx , $yy + 8, 4 , 8, $warna1);
2qa=2qa+55;
     }
}
```
#### **3.** *Background* **Motif Polygon**

```
$default = $warnapol;
imagefilledpolygon($canvas, array(
      75, -100,
      -90, 100,
      79, 275,
      275, 79
   ),
   4,
   $default);
imagefilledpolygon($canvas, array(
      470, -100,
      300, -100,
      110, -120,
      301, 57
   ),
   4,
   $default);
imagefilledpolygon($canvas, array(
      580, -100,
      800, -100,
      935, -120,
      750, 55
   ),
   4,
   $default);
imagefilledpolygon($canvas, array(
      513, -100,
      327, 82,
      520, 275,
      725, 79
   ),
   4,
   $default);
imagefilledpolygon($canvas, array(
      -75, 180,
      -90, 350,
      -79, 425,
      57, 302
   ),
   4,
   $default);
imagefilledpolygon($canvas, array(
      300, 105,
      105, 300,
      300, 495,
      495, 300
   ),
   4,
   $default);
```
imagefilled polygon(\$canvas, array(\$canvas, array(\$canvas))<br>(\$canvas, array(\$canvas))

# **LAMPIRAN 2. Form Kuisioner dan Survei**

**Nama :**

**Pekerjaan :**

# **Kuisioner Pengembangan Motif Batik Karang**

Isilah kolom dibawah ini dengan tanda silang (X) sesuai dengan interpretasi anda terhadap seberapa setuju pada masing-masing atribut pertanyaan tersebut.

- 1. Menurut anda, setujukah motif batik di Indonesia perlu dikembangkan lagi? O Sangat tidak setuju O Tidak setuju O Setuju O Sangat Setuju
- Sangat tidak setuju Tidak setuju Setuju Sangat Setuju 2. Menurut anda, setujukah bentuk karang yang bermacam-macam dijadikan sebagai salah satu motif batik?

Isilah kolom dibawah ini dengan pendapat sesuai dengan interpretasi anda terhadap masing-masing pertanyaan terkait Pengembangan Motif Batik Karang.

3. Berikut dibawah ini adalah salah satu hasil dari pembuatan motif karang Jenis *Leptoseris Papyracea* menjadi sebuah motif batik.

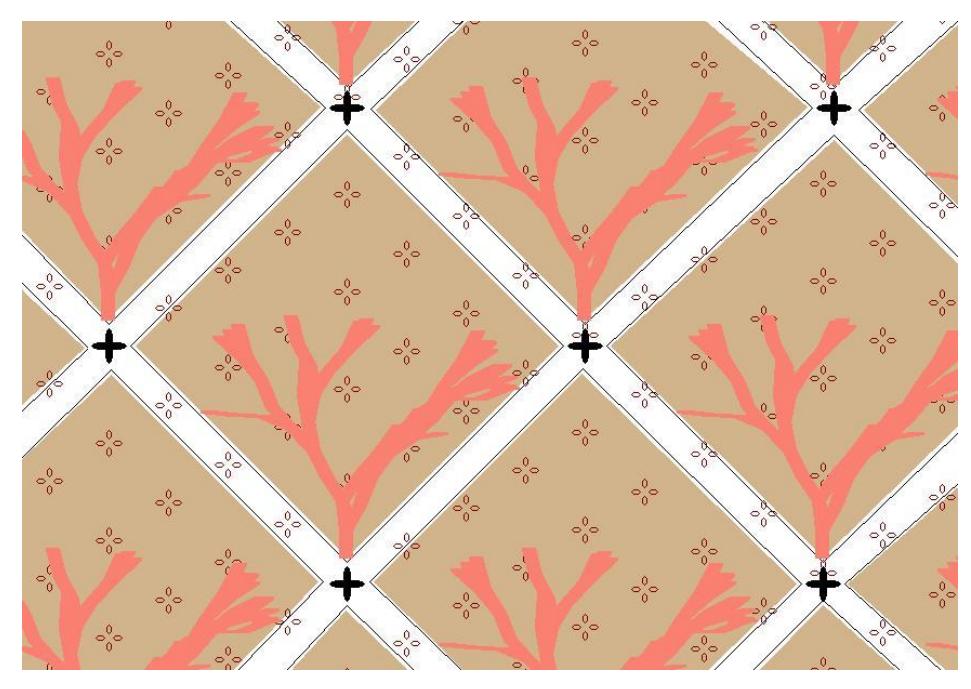

Gambar hasil pengembangan motif batik karang Jenis Leptoseris Papyracea.

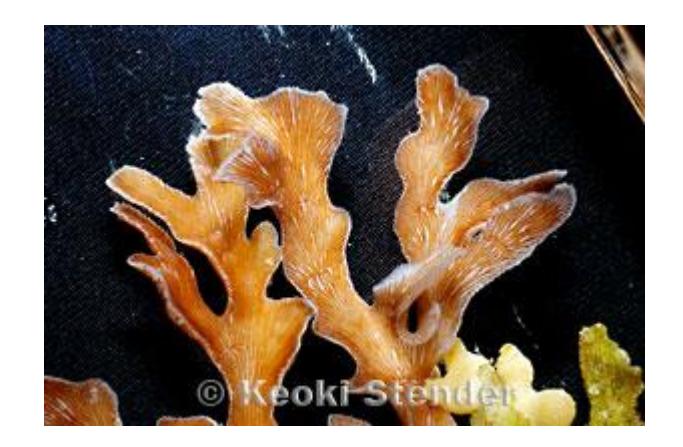

Gambar karang Jenis Leptoseris Papyracea.

Menurut anda, apakah hasil motif batik karang tersebut sudah pantas untuk dijadikan sebuah batik? Berikan pendapat anda!

Jawaban:…………………………………………………………………… ……………………………………………………………………………..

4. Menurut anda, apakah ada kekurangan pada hasil dari pengembangan motif batik karang tersebut? Berikan pendapat anda!

Jawaban:…………………………………………………………………… ……………………………………………………………………………..

5. Berikan saran anda agar pengembangan motif batik karang tersebut dapat lebih baik lagi!

Jawaban:…………………………………………………………………… ……………………………………………………………………………..

# **LAMPIRAN 3. Hasil Kuisioner Survei untuk Soal 1, 2, dan 3**

Parameter untuk Poin Jawaban pada

Soal 1 dan 2

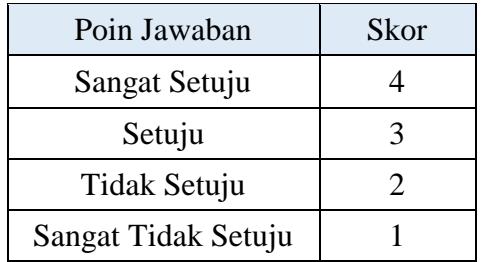

Parameter untuk Poin Jawaban pada Soal 3

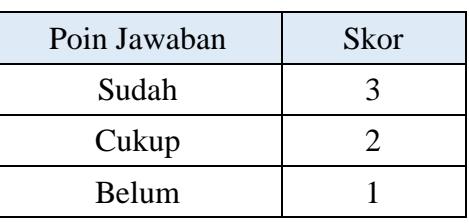

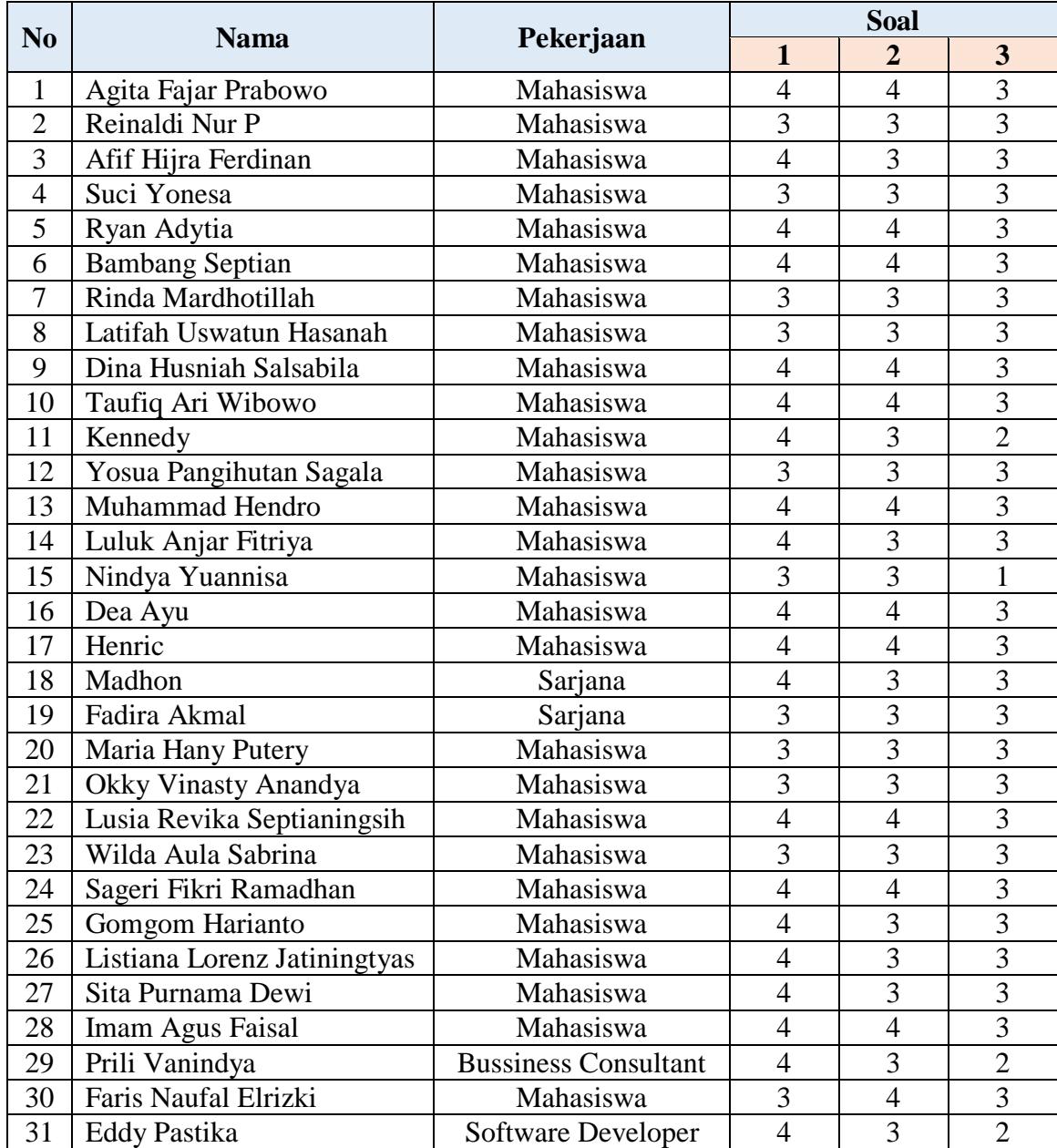

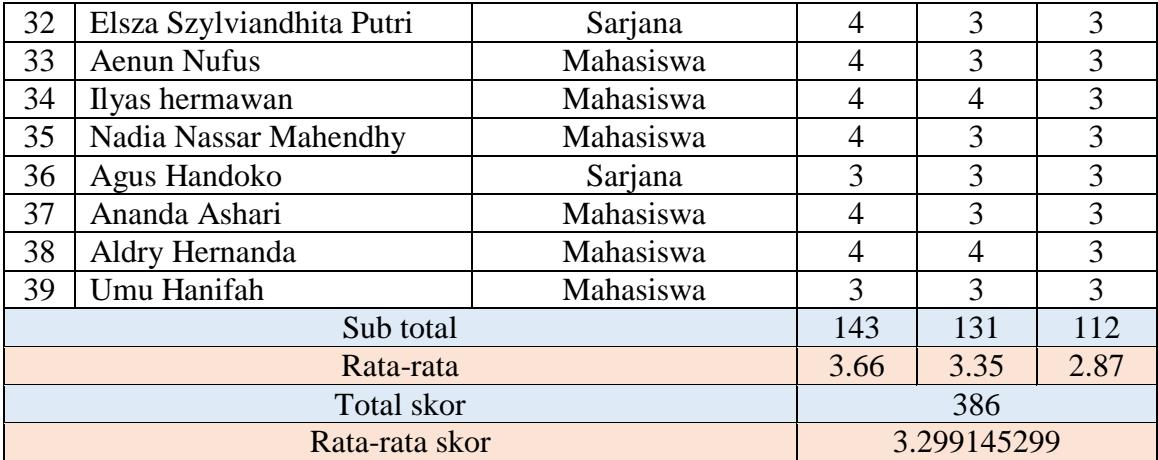

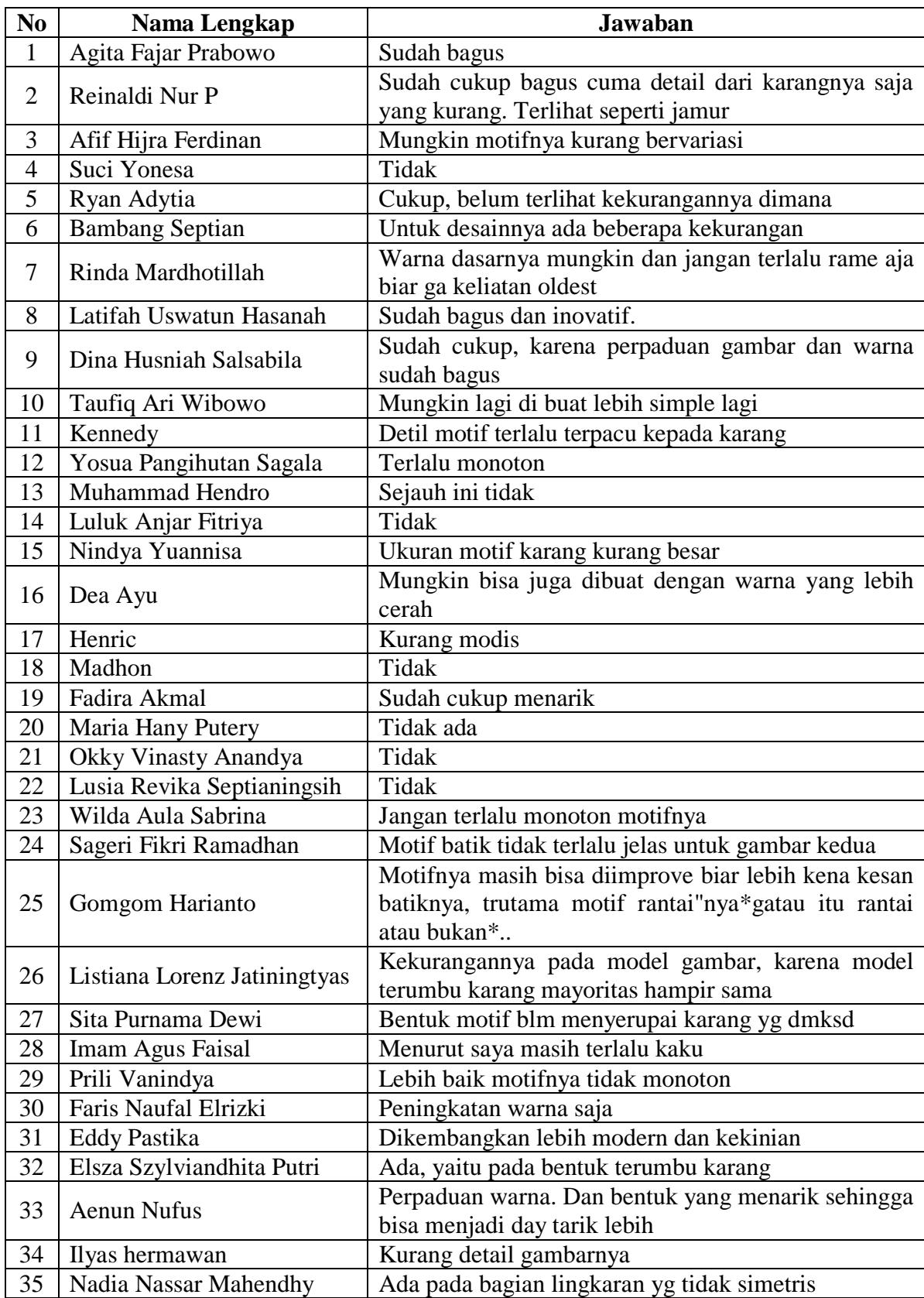

# **LAMPIRAN 4. Hasil Kuisioner Survei untuk Soal 4**

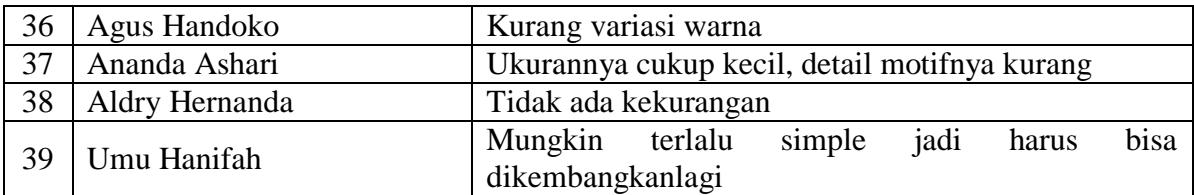

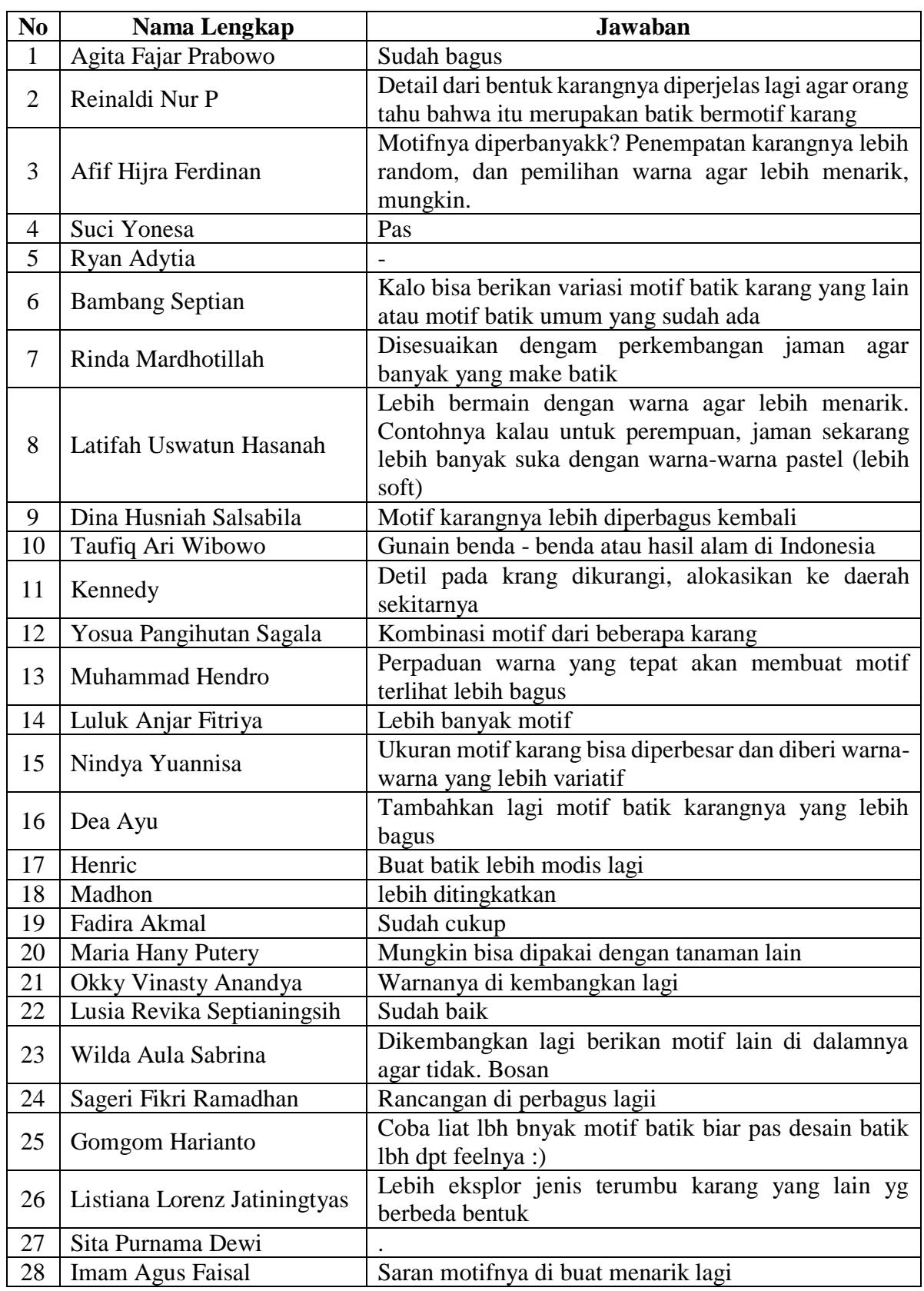

# **LAMPIRAN 5. Hasil Kuisioner Survei untuk Soal 5**

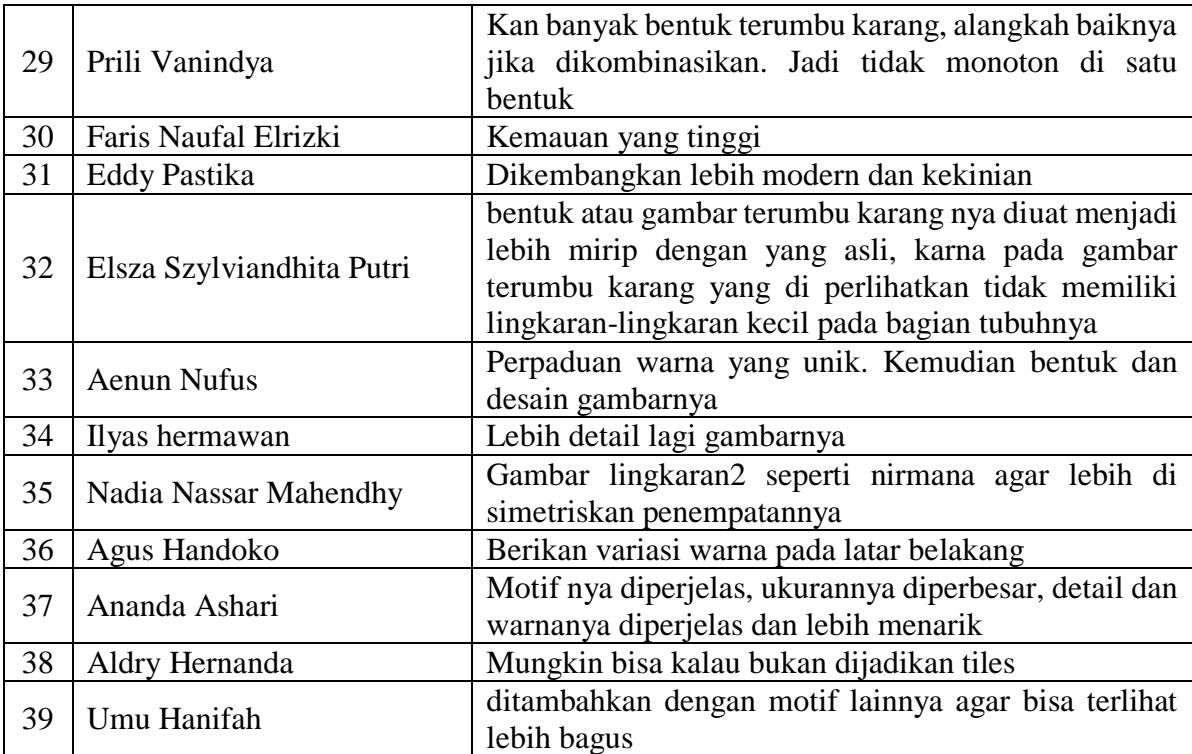